## Package 'lphom'

March 21, 2022

Type Package Title Ecological Inference by Linear Programming under Homogeneity Version 0.3.1-1 Description Provides a bunch of algorithms based on linear programming for estimating, under the homogeneity hypothesis, RxC ecological contingency tables (or vote transition matrices) using exclusively aggregate data (from voting units). References: Romero, Pavía, Martín and Romero (2020) [<doi:10.1080/02664763.2020.1804842>](https://doi.org/10.1080/02664763.2020.1804842). Pavía and Romero (2021a) [<doi:10.31124/advance.14716638.v1>](https://doi.org/10.31124/advance.14716638.v1). Pavía and Romero (2021b) Symmetry estimating R×C vote transfer matrices from aggregate data. License EPL | file LICENSE Encoding UTF-8 Imports stats, lpSolve **Depends** R  $(>= 3.5.0)$ **Suggests** ggplot2, scales, Rsymphony  $(>= 0.1-30)$ LazyData true RoxygenNote 7.1.1 NeedsCompilation no Author Jose M. Pavía [aut, cre] (<<https://orcid.org/0000-0002-0129-726X>>), Rafael Romero [aut] Maintainer Jose M. Pavía <jose.m.pavia@uv.es> Repository CRAN

Date/Publication 2022-03-21 08:50:02 UTC

## R topics documented:

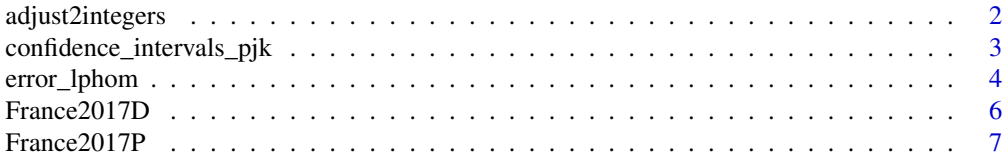

### <span id="page-1-0"></span>2 adjust2integers

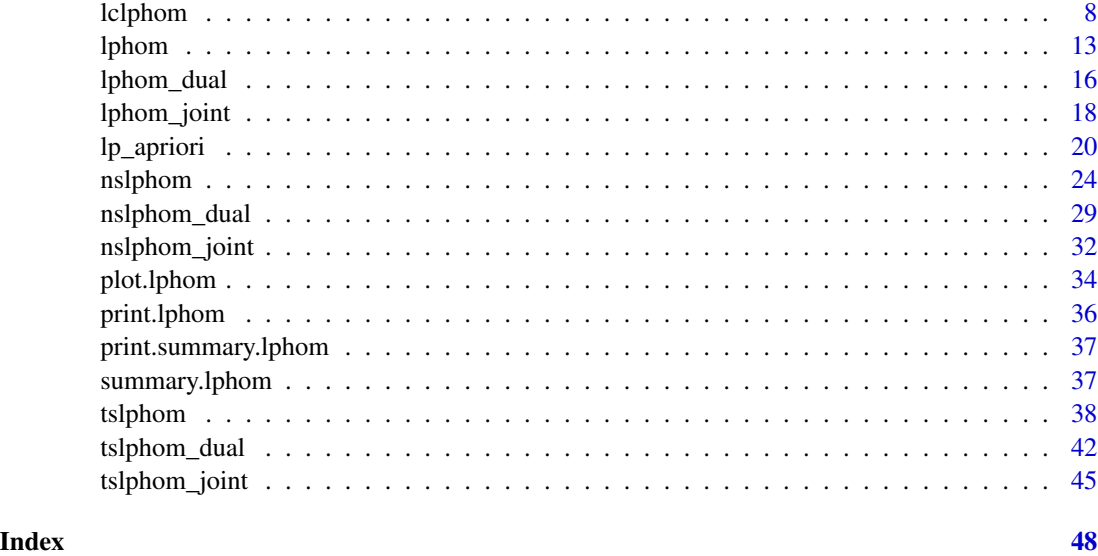

adjust2integers *Integer-adjusting of outputs of the lphom-family functions*

### Description

Takes as input an object generated with an algorithm of the lphom-family (lphom, tslphom, nslphom, tslphom\_dual, nslphom\_joint, ....) and returns as output an object of the same class as the input object with all their relevant estimated (local and global) transfer matrices of counts updated to their closest integer matrices. The rest of main components of the object are also accordingly updated.

### Usage

 $adjust2integers(x, solver = "symphony", ...)$ 

### Arguments

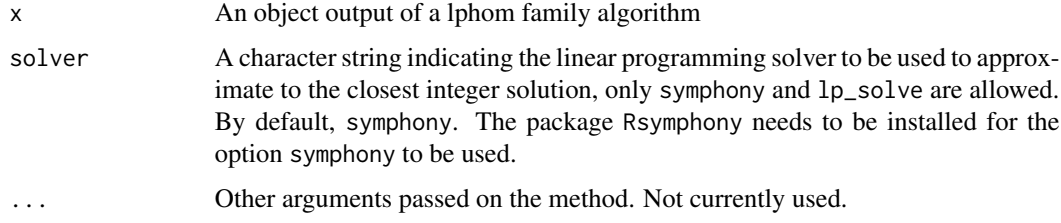

### Details

The updating of the matrices is performed using integer linear programming after imposing all the row- and column-constraints.

### <span id="page-2-0"></span>Value

An object of the same class and components as x with its components properly updated after adjusting the estimated count matrices in x using integer linear programming

### Author(s)

Jose M. Pavia, <pavia@uv.es>

### References

...

### Examples

```
mt.ts <- tslphom(France2017P[, 1:8] , France2017P[, 9:12], new_and_exit_voters= "raw")
mt.ts <- adjust2integers(mt.ts, solver = "lp_solve")
```
<span id="page-2-1"></span>confidence\_intervals\_pjk

*Confidence Intervals for lphom estimates*

### Description

Estimates confidence intervals for the (vote) transfer probabilities obtained with lphom()

#### Usage

```
confidence_intervals_pjk(lphom.object, level = 0.9, num.d = 11, B = 30)
```
#### Arguments

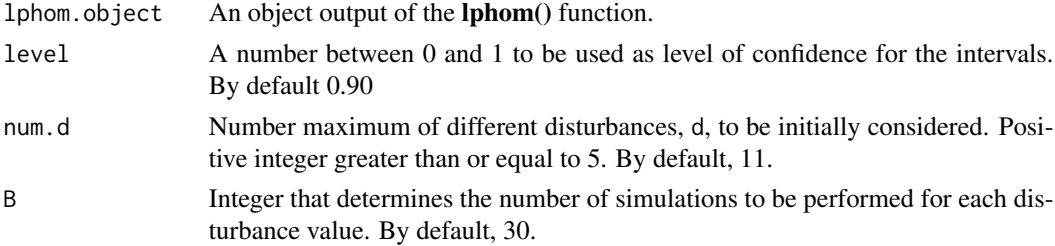

#### Value

A list with the following components

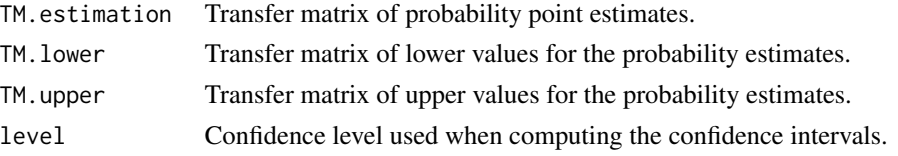

#### Author(s)

Jose M. Pavia, <pavia@uv.es>

Rafael Romero <rromero@eio.upv.es>

#### References

Romero, R, Pavia, JM, Martin, J and Romero G (2020). Assessing uncertainty of voter transitions estimated from aggregated data. Application to the 2017 French presidential election. *Journal of Applied Statistics*, 47(13-15), 2711-2736. doi: [10.1080/02664763.2020.1804842](https://doi.org/10.1080/02664763.2020.1804842)

Martin, J (2020). Analisis de la incertidumbre en la estimacion de la movilidad electoral mediante el procedimiento plhom. PhD Dissertation.

#### See Also

[lphom](#page-12-1) [error\\_lphom](#page-3-1)

### Examples

```
# Do not run
# mt.lphom <- lphom(France2017P[, 1:8], France2017P[, 9:12], "raw", NULL, FALSE)
# set.seed(533423)
# confidence_intervals_pjk(mt.lphom, level = 0.90, num.d = 5, B = 8)
```
<span id="page-3-1"></span>error\_lphom *Global error of a lphom estimated table*

#### Description

Estimation of the error index (EI) of a RxC vote transfer matrix obtained with lphom()

### Usage

```
error_lphom(
  lphom.object,
  upper.alfa = 0.1,
  show.plot = TRUE,
 num.d = 11,B = 30)
```
#### Arguments

lphom.object An object output of the lphom() function. upper.alfa Upper bound that will not be exceed by the EI estimate with a confidence 1 alpha. By default, 0.10.

<span id="page-3-0"></span>

<span id="page-4-0"></span>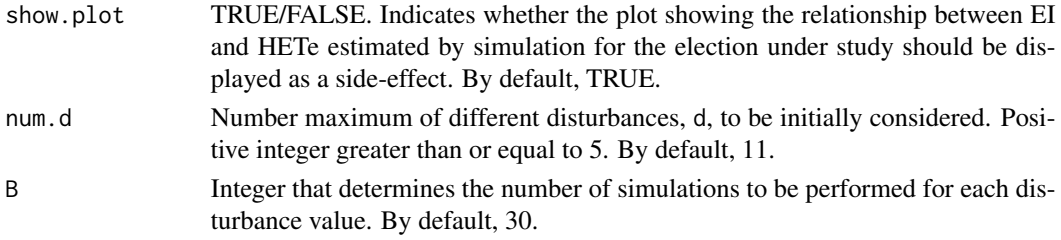

### Value

A list with the following components

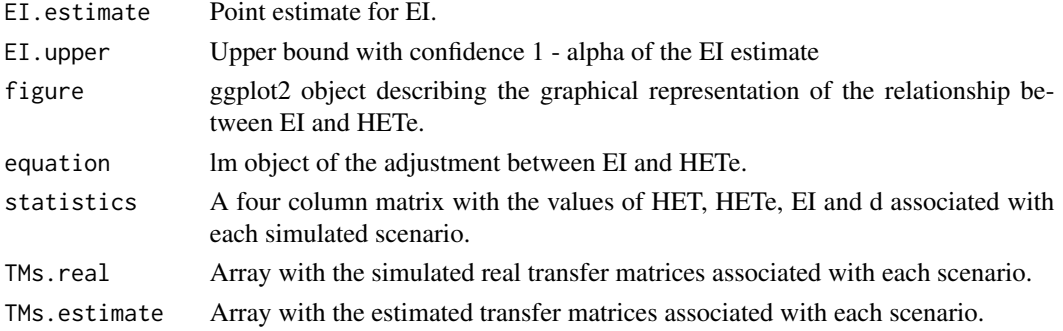

### Note

ggplot2 is needed to be installed for this function to work. See equation (12) in Romero et al. (2020) for a definition of the EI index.

### Author(s)

Jose M. Pavia, <pavia@uv.es> Rafael Romero <rromero@eio.upv.es>

#### References

Romero, R, Pavia, JM, Martin, J and Romero G (2020). Assessing uncertainty of voter transitions estimated from aggregated data. Application to the 2017 French presidential election. *Journal of Applied Statistics*, 47(13-15), 2711-2736. doi: [10.1080/02664763.2020.1804842](https://doi.org/10.1080/02664763.2020.1804842)

### See Also

[lphom](#page-12-1) [confidence\\_intervals\\_pjk](#page-2-1)

### Examples

```
mt.lphom <- lphom(France2017P[, 1:8], France2017P[, 9:12], "raw", NULL, FALSE)
set.seed(253443)
example \le - error_lphom(mt.lphom, upper.alfa = 0.10, show.plot = FALSE, num.d = 5, B = 8)
example$EI.estimate
```
<span id="page-5-0"></span>

#### Description

Data frame containing the official results recorded in the first and second rounds of the 2017 French presidential election in the 107 territorial French departments and in an artificial department that groups the French electors living abroad.

#### Usage

data(France2017D)

#### Format

A table containing 108 observations and 13 variables:

- ABSTENTION Number of people abstaining (NonVoters) in the first-round of 2017 Presidential Election.
- BLANK\_NULL Number of people voting either blank or null in the first-round of 2017 Presidential Election.
- MACRON Number of votes gained at a national level by Emmanuel Macron in the first-round of 2017 Presidential Election.
- LE\_PEN Number of votes gained at a national level by Marine Le Pen in the first-round of 2017 Presidential Election.
- FILLON Number of votes gained at a national level by Francois Fillon in the first-round of 2017 Presidential Election.
- MELENCHON Number of votes gained at a national level by Jean-Luc Melenchon in the firstround of 2017 Presidential Election.
- HAMON Number of votes gained at a national level by Benoit Hamon in the first-round of 2017 Presidential Election.
- DUPONT.AIGNAN Number of votes gained at a national level by Nicolas Dupont-Aignan in the first-round of 2017 Presidential Election.
- OTHERS Number of votes gained at a national level by the rest of candidates in the first-round of 2017 Presidential Election.
- ABSTENTION2 Number of people abstaining (NonVoters) in the second-round of 2017 Presidential Election.
- BLANK\_NULL2 Number of people voting either blank or null in the second-round of 2017 Presidential Election.
- MACRON2 Number of votes gained at a national level by Emmanuel Macron in the second-round of 2017 Presidential Election
- LE\_PEN2 Number of votes gained at a national level by Marine Le Pen in the second-round of 2017 Presidential Election

#### <span id="page-6-0"></span>France2017P 7

#### Source

Own elaboration from data available in <https://www.conseil-constitutionnel.fr/>, retrieved 3 March 2020.

France2017P *2017 French Presidential Election. Regional provisional results.*

### **Description**

Data frame containing the provisional results of the first and second rounds of the 2017 French presidential election in the 12 French continental regions (Auvergne-Rhone-Alpes, Bourgogne-Franche-Comte, Brittany, Centre-Val de Loire, Grand Est, Hauts-de-France, Ile-de-France, Normandy, Nouvelle-Aquitaine, Occitanie, Pays de la Loire, Provence-Alpes-Cote d'Azur) plus an additional region that covers Corsica and the rest of French overseas regions.

#### Usage

data(France2017P)

#### Format

A table containing 13 observations and 12 variables:

- ABSTENTION Number of people abstaining (NonVoters) and voting either blank or null in the first-round of 2017 Presidential Election.
- MACRON Number of votes gained at a national level by Emmanuel Macron in the first-round of 2017 Presidential Election.
- LE\_PEN Number of votes gained at a national level by Marine Le Pen in the first-round of 2017 Presidential Election.
- FILLON Number of votes gained at a national level by Francois Fillon in the first-round of 2017 Presidential Election.
- MELENCHON Number of votes gained at a national level bu Jean-Luc Melenchon in the firstround of 2017 Presidential Election.
- HAMON Number of votes gained at a national level by Benoit Hamon in the first-round of 2017 Presidential Election.
- DUPONT Number of votes gained at a national level by Nicolas Dupont-Aignan in the first-round of 2017 Presidential Election.
- OTHERS Number of votes gained at a national level by the rest of candidates in the first-round of 2017 Presidential Election.
- **ABSTENTION2** Number of people abstaining (NonVoters) in the second-round of 2017 Presidential Election.
- BLANK\_NULL Number of people voting either blank or null in the second-round of 2017 Presidential Election.
- MACRON2 Number of votes gained at a national level by Emmanuel Macron in the second-round of 2017 Presidential Election
- LE\_PEN2 Number of votes gained at a national level by Marine Le Pen in the second-round of 2017 Presidential Election

#### <span id="page-7-0"></span>Source

Own elaboration from data available in <https://www.francetvinfo.fr/elections/resultats/>, retrieved 7 May 2017.

<span id="page-7-1"></span>

#### lclphom *Implements lclphom algorithm*

#### **Description**

Estimates RxC vote transfer matrices (ecological contingency tables) with lclphom

#### Usage

```
lclphom(
  votes_election1,
  votes_election2,
  new_and_exit_voters = c("raw", "regular", "simultaneous", "full", "gold"),
  structural_zeros = NULL,
  iter.max = 1000,uniform = TRUE,distance.local = c("abs", "max", "none"),integers = FALSE,
  solver = "lp_solve",
  integers.solver = "symphony",
  verbose = FALSE,
  ...
)
```
#### Arguments

```
votes_election1
```
data.frame (or matrix) of order IxJ (likely of final order Ix(J-1) in regular and raw scenarios when net entries are estimated by the function) with the votes gained by the *J* political options competing on election 1 (or origin) in the *I* territorial units considered. In general, the row marginals of the *I* tables.

votes\_election2

data.frame (or matrix) of order IxK (likely of final order Ix(K-1) in regular and raw scenarios when net exits are estimated by the function) with the votes gained by the *K* political options competing on election 2 (or destination) in the *I* territorial units considered. In general, the column marginals of the *I* tables.

new\_and\_exit\_voters

A character string indicating the level of information available regarding new entries and exits of the election censuses between the two elections. This argument captures the different options discussed on Section 3 of Romero et al. (2020). This argument admits five values: raw, regular, simultaneous, full and gold. Default, raw. The argument simultaneous should be used in a typical ecological inference problem.

#### lclphom **9** and 10 and 10 and 10 and 10 and 10 and 10 and 10 and 10 and 10 and 10 and 10 and 10 and 10 and 10 and 10 and 10 and 10 and 10 and 10 and 10 and 10 and 10 and 10 and 10 and 10 and 10 and 10 and 10 and 10 and 10

#### structural\_zeros

Default, NULL. A list of vectors of length two, indicating the election options for which no transfer of votes are allowed between election 1 and election 2. For instance, when new and exit voters is set to "regular", lphom implicitly states structural\_zeros =  $list(c(J,K))$  in case exits and/or entries are computed because the sum by rows of votes\_election1 and votes\_election2 does not coincide.

- iter.max Maximum number of iterations to be performed. The process ends when either the number of iterations reaches iter.max or when there is no error reduction in any local unit between two consecutive iterations. By default, 1000.
- uniform A TRUE/FALSE value that indicates if census exits affects all the electoral options in a (relatively) similar fashion in each voting unit: equation (13) of Pavia and Romero (2021a). Default, TRUE.
- distance.local A string argument that indicates whether the second step of the lphom\_local algorithm should be performed to solve potential indeterminacies of local solutions. Default, "abs". If distance.local = "abs" lphom\_local selects in its second step the matrix closer to the temporary global solution under L\_1 norm, among the first step compatible matrices. If distance.local = "max" lphom\_local selects in its second step the matrix closer to the temporary global solution under L\_Inf norm, among the first step compatible matrices. If distance.local = "none", the second step of lphom\_local is not performed.
- integers A TRUE/FALSE value that indicates whether the problem is solved in integer values in each iteration, including zero (lphom) and local solutions. Initial LP matrices are approximate to the closest integer solution solving the corresponding Integer Linear Program. Default, FALSE.
- solver A character string indicating the linear programming solver to be used, only lp\_solve and symphony are allowed. By default, lp\_solve. The package Rsymphony needs to be installed for the option symphony to be used.

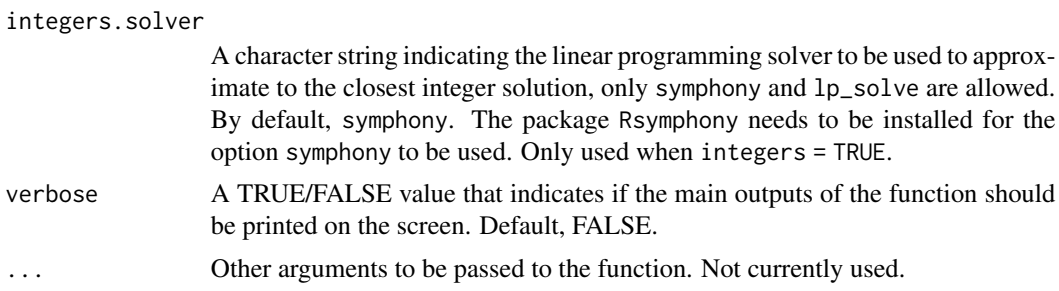

### Details

Description of the new\_and\_exit\_voters argument in more detail.

• raw: The default value. This argument accounts for the most plausible scenario when estimating vote transfer matrices: A scenario with two elections elapsed at least some months where only the raw election data recorded in the *I* territorial units, in which the area under study is divided, are available. In this scenario, net exits (basically deaths) and net entries (basically new young voters) are estimated according to equation (7) of Romero et al. (2020). Constraints defined by equations (8) and (9) of Romero et al. (2020) and (13) of Pavia and

Romero (2021a) are imposed. In this scenario, when net exits and/or net entries are negligible (such as between the first- and second-round of French Presidential elections), they are omitted in the outputs.

- regular: For estimating vote transfer matrices, this value accounts for a scenario with two elections elapsed at least some months where  $(i)$  the column  $J$  of votes\_election1 corresponds to new young electors who have the right to vote for the first time, (ii) net exits (basically a consequence of mortality), and maybe other additional net entries, are computed according equation (7) of Romero et al. (2020), and (iii), when uniform = TRUE, within each unit it is assummed that net exits affect equally all the first *J-1* options of election 1, i.e., equation (13) of Pavia and Romero (2021a) is applied. Constraints (8) and (9) of Romero et al. (2020) are imposed to start the process.
- simultaneous: This is the value to be used in a classical ecological inference problems, such as for racial voting, and in a scenario with two simultaneous elections. In this scenario, the sum by rows of votes\_election1 and votes\_election2 must coincide. Constraints defined by equations (8) and (9) of Romero et al. (2020) and (13) of Pavia and Romero (2021a) are not included in the model.
- full: This value accounts for a scenario with two elections elapsed at least some months, where: (i) the column *J-1* of votes\_election1 totals new young electors that have the right to vote for the first time; (ii) the column *J* of votes\_election1 measures new immigrants that have the right to vote; and (iii) the column  $K$  of votes\_election2 corresponds to total exits of the census lists (due to death or emigration). In this scenario, the sum by rows of votes\_election1 and votes\_election2 must agree and constraints (8) and (9) of Romero et al. (2020) are imposed.
- gold: This value accounts for a scenario similar to full, where total exits are separated out between exits due to emigration (column *K-1* of votes\_election2) and death (column *K* of votes\_election2). In this scenario, the sum by rows of votes\_election1 and votes\_election2 must agree. The same restrictions as in the above scenario apply but for both columns *K-1* and *K* of the vote transition probability matrix

#### Value

A list with the following components

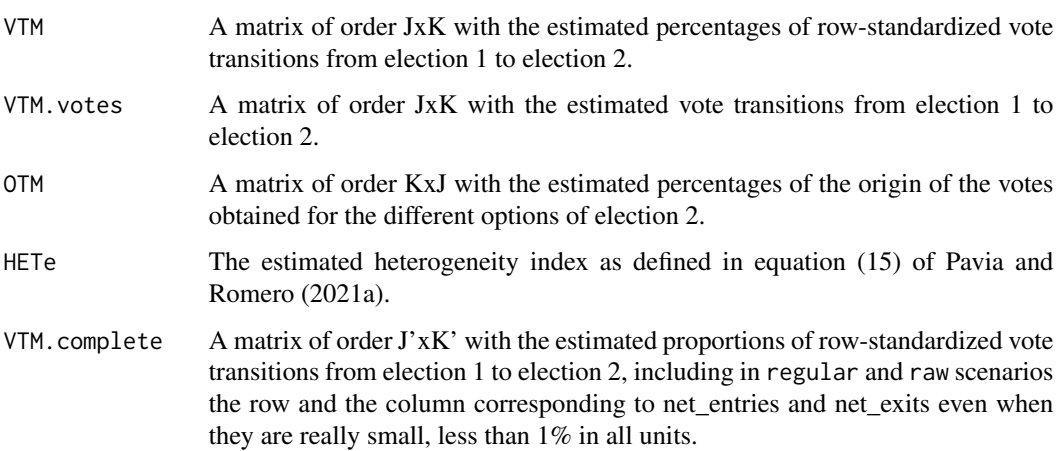

VTM.complete.votes A matrix of order J'xK' with the estimated vote transitions from election 1 to election 2, including in regular and raw scenarios the row and the column corresponding to net entries and net exits even when they are really small, less than 1% in all units. VTM.prop.units An array of order J'xK'xI with the estimated proportions of vote transitions from election 1 to election 2 attained for each unit in the solution. VTM.votes.units An array of order J'xK'xI with the estimated matrix of vote transitions from election 1 to election 2 attained for for each unit in the solution. VTM.complete.last.iter A matrix of order J'xK' with the estimated proportions of vote transitions from election 1 to election 2, including in regular and raw scenarios the row and the column corresponding to net\_entries and net\_exits even when they are really small, less than 1% in all units, corresponding to the final iteration. VTM. sequence Array of order  $J'xK'x(iter+1)$  (where iter is the efective number of iterations performed) of the intermediate estimated matrices corresponding to each iteration. HETe.sequence Numeric vector of length iter+1 with the HETe coefficients corresponding to the matrices in VTM.sequence. VTM.prop.units.last.iter An array of order J'xK'xI with the estimated proportions of vote transitions from election 1 to election 2 attained for each unit in the final iteration. VTM.votes.units.last.iter An array of order J'xK'xI with the estimated matrix of vote transitions from election 1 to election 2 attained for each unit in the final iteration. zeros A list of vectors of length two, indicating the election options for which no transfer of votes are allowed between election 1 and election 2. iter The real final number of iterations performed before ending the process. iter.units A matrix of order Ix(iter+1) with the number of iteration corresponding to the solution selected for each unit in each iteration. errors A vector of length I with the minimal error observed in the sequence for each unit. It corresponds to the unit-error associated with the solution linked with either VTM.prop.units or VTM.votes.units. inputs A list containing all the objects with the values used as arguments by the function. origin A matrix with the final data used as votes of the origin election after taking into account the level of information available regarding to new entries and exits of the election censuses between the two elections. destination A matrix with the final data used as votes of the origin election after taking into account the level of information available regarding to new entries and exits of the election censuses between the two elections. EHet A matrix of order IxK measuring in each spatial unit a distance to the homogeneity hypothesis, that is, the differences under the homogeneity hypothesis between the actual recorded results and the expected results with the solution in each territorial unit for each option of election 2.

<span id="page-11-0"></span>solution\_init A list with the main outputs produced by **lphom**().

- VTM\_init: A matrix of order JxK with the estimated percentages of vote transitions from election 1 to election 2 initially obtained by lphom().
- VTM.votes\_init: A matrix of order JxK with the estimated vote transitions from election 1 to election 2 initially obtained by lphom().
- OTM\_init: A matrix of order KxJ with the estimated percentages of the origin of the votes obtained for the different options of election 2 initially obtained by lphom().
- HETe\_init: The estimated heterogeneity index defined in equation (10) of Romero et al. (2020).
- EHet\_init: A matrix of order IxK measuring in each spatial unit the distance to the homogeneity hypothesis, that is, the differences under the homogeneity hypothesis between the actual recorded results and the expected results, using the lphom() solution, in each territorial unit for each option of election 2.
- VTM.complete\_init: A matrix of order J'xK' with the estimated proportions of vote transitions from election 1 to election 2 initially obtained by **lphom**(), including in regular and raw scenarios the row and the column corresponding to net entries and net exits even when they are really small, less than 1% in all units.
- VTM.complete.votes\_init: A matrix of order J'xK' with the estimated vote transitions from election 1 to election 2 initially obtained by lphom(), including in regular and raw scenarios the row and the column corresponding to net\_entries and net\_exits even when they are really small, less than 1% in all units.

#### Author(s)

Jose M. Pavia, <pavia@uv.es>

#### See Also

#### [lphom](#page-12-1) [tslphom](#page-37-1) [nslphom](#page-23-1)

Other linear programing ecological inference functions:  $lp_a$ priori(), [lphom\\_dual\(](#page-15-1)), [lphom\\_joint\(](#page-17-1)), [lphom\(](#page-12-1)), [nslphom\\_dual\(](#page-28-1)), [nslphom\\_joint\(](#page-31-1)), [nslphom\(](#page-23-1)), [tslphom\\_dual\(](#page-41-1)), [tslphom\\_joint\(](#page-44-1)), [tslphom\(](#page-37-1))

#### Examples

```
mt.lc <- lclphom(France2017P[, 1:8] , France2017P[, 9:12], new_and_exit_voters= "raw")
mt.lc$VTM
mt.lc$HETe
mt.lc$solution_init$HETe_init
```
<span id="page-12-1"></span><span id="page-12-0"></span>

#### Description

Estimates RxC vote transfer matrices (ecological contingency tables) with lphom

### Usage

```
lphom(
  votes_election1,
  votes_election2,
  new_and_exit_voters = c("raw", "regular", "simultaneous", "full", "gold"),
  structural_zeros = NULL,
  integers = FALSE,
  verbose = FALSE,
  solver = "lp_solve",
  integers.solver = "symphony",
  ...
)
```
#### Arguments

votes\_election1

data.frame (or matrix) of order IxJ (likely of final order Ix(J-1) in regular and raw scenarios when net entries are estimated by the function) with the votes gained by the *J* political options competing on election 1 (or origin) in the *I* territorial units considered. In general, the row marginals of the *I* tables.

votes\_election2

data.frame (or matrix) of order IxK (likely of final order  $Ix(K-1)$  in regular and raw scenarios when net exits are estimated by the function) with the votes gained by the *K* political options competing on election 2 (or destination) in the *I* territorial units considered. In general, the column marginals of the *I* tables.

new\_and\_exit\_voters

A character string indicating the level of information available regarding new entries and exits of the election censuses between the two elections. This argument captures the different options discussed on Section 3 of Romero et al. (2020). This argument admits five values: raw, regular, simultaneous, full and gold. Default, raw. The argument simultaneous should be used in a typical ecological inference problem.

#### structural\_zeros

Default NULL. A list of vectors of length two, indicating the election options for which no transfer of votes are allowed between election 1 and election 2. For instance, when new\_and\_exit\_voters is set to "regular", lphom implicitly states structural\_zeros =  $list(c(J,K))$  in case exits and/or entries are computed because the sum by rows of votes\_election1 and votes\_election2 does not coincide.

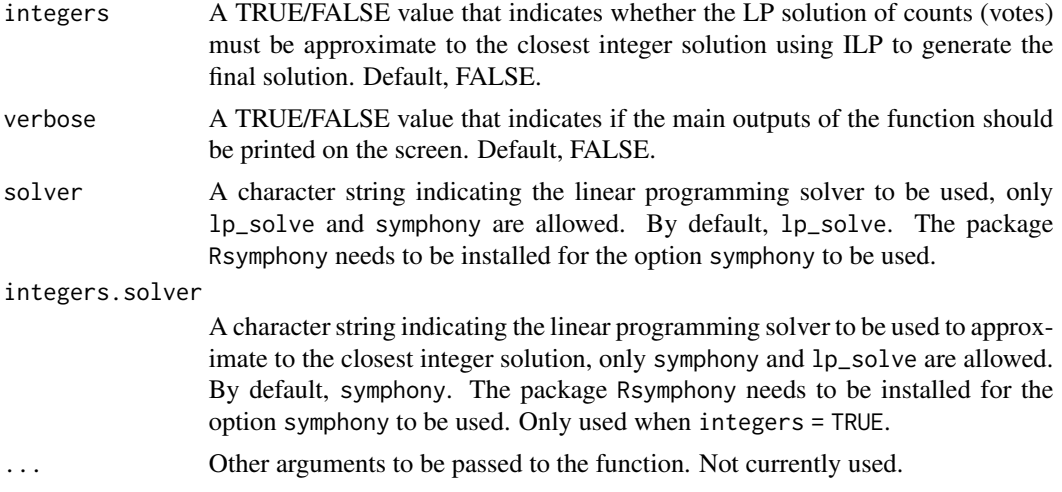

#### Details

Description of the new\_and\_exit\_voters argument in more detail.

- raw: The default value. This argument accounts for the most plausible scenario when estimating vote transfer matrices: A scenario with two elections elapsed at least some months where only the raw election data recorded in the *I* territorial units, in which the area under study is divided, are available. In this scenario, net exits (basically deaths) and net entries (basically new young voters) are estimated according to equation (7) of Romero et al. (2020). Constraints defined by equations (8) and (9) of Romero et al. (2020) are imposed. In this scenario, when net exits and/or net entries are negligible (such as between the first- and second-round of French Presidential elections), they are omitted in the outputs.
- regular: For estimating vote transfer matrices, this value accounts for a scenario with two elections elapsed at least some months where (i) the column *J* of votes\_election1 corresponds to new young electors who have the right to vote for the first time and (ii) net exits (basically a consequence of mortality), and maybe other additional net entries, are computed according equation (7) of Romero et al. (2020), and (iii) we assume net exits affect equally all the first *J-1* options of election 1, hence (8) and (9) constraints of Romero et al. (2020) are imposed.
- simultaneous: This is the value to be used in a classical ecological inference problems, such as for racial voting, and in a scenario with two simultaneous elections. In this scenario, the sum by rows of votes\_election1 and votes\_election2 must coincide. Constraints defined by equations (8) and (9) of Romero et al. (2020) are not included in the model.
- full: This value accounts for a scenario with two elections elapsed at least some months, where: (i) the column *J-1* of votes\_election1 totals new young electors that have the right to vote for the first time; (ii) the column *J* of votes\_election1 measures new immigrants that have the right to vote; and (iii) the column *K* of votes\_election2 corresponds to total exits of the census lists (due to death or emigration). In this scenario, the sum by rows of votes\_election1 and votes\_election2 must agree and constraints (8) and (9) of Romero et al. (2020) are imposed.
- gold: This value accounts for a scenario similar to full, where total exits are separated out between exits due to emigration (column *K-1* of votes\_election2) and death (column *K* of

#### lphom the contract of the contract of the contract of the contract of the contract of the contract of the contract of the contract of the contract of the contract of the contract of the contract of the contract of the cont

votes\_election2). In this scenario, the sum by rows of votes\_election1 and votes\_election2 must agree. The same restrictions as in the above scenario apply but for both columns *K-1* and *K* of the vote transition probability matrix

### Value

A list with the following components

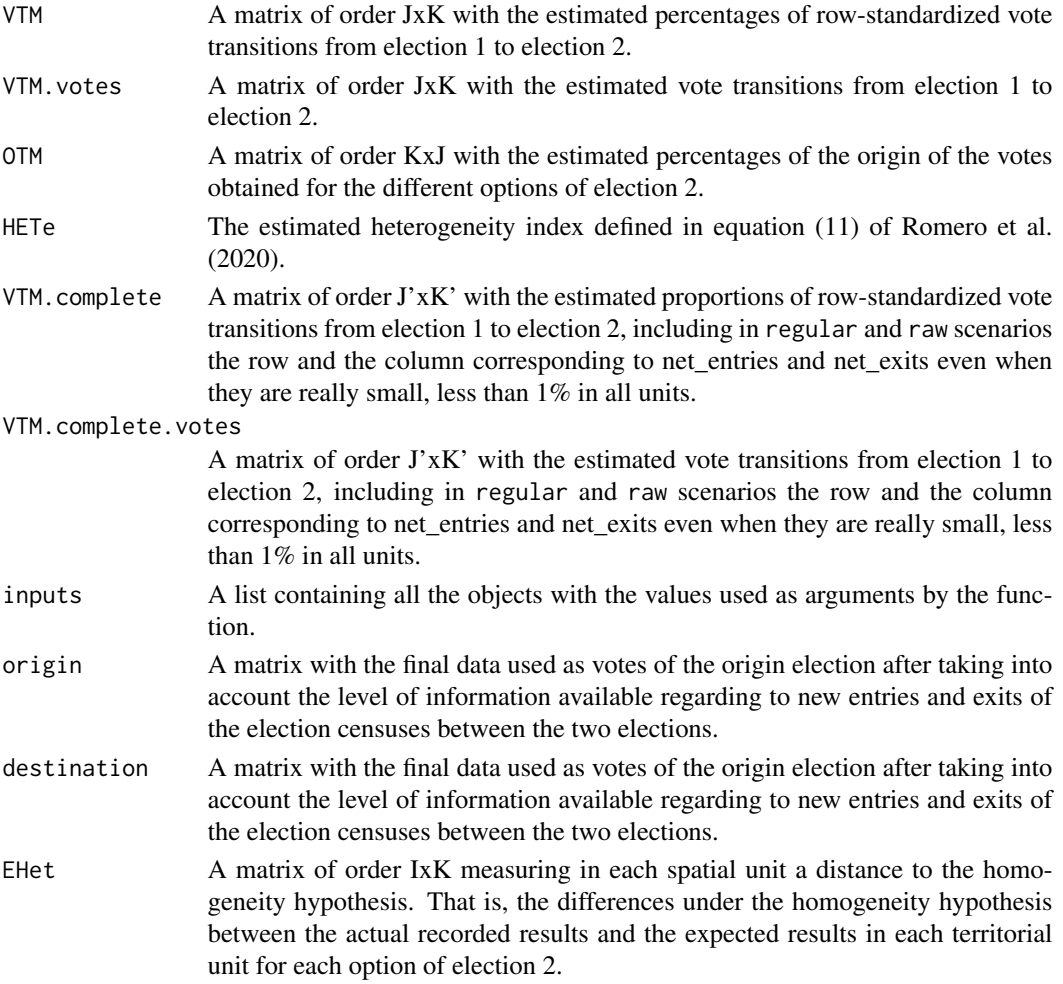

#### Author(s)

Jose M. Pavia, <pavia@uv.es>

Rafael Romero <rromero@eio.upv.es>

### References

Romero, R, Pavia, JM, Martin, J and Romero G (2020). Assessing uncertainty of voter transitions estimated from aggregated data. Application to the 2017 French presidential election. *Journal of Applied Statistics*, 47(13-15), 2711-2736. doi: [10.1080/02664763.2020.1804842](https://doi.org/10.1080/02664763.2020.1804842)

### See Also

#### [tslphom](#page-37-1) [nslphom](#page-23-1) [lclphom](#page-7-1)

```
Other linear programing ecological inference functions: lclphom(), lp_apriori(), lphom_dual(),
lphom_joint(), nslphom_dual(), nslphom_joint(), nslphom(), tslphom_dual(), tslphom_joint(),
tslphom()
```
#### Examples

lphom(France2017P[, 1:8] , France2017P[, 9:12], new\_and\_exit\_voters= "raw")

<span id="page-15-1"></span>lphom\_dual *Implements lphom\_dual algorithm*

#### **Description**

Estimates RxC vote transfer matrices (ecological contingency tables) with lphom\_dual

#### Usage

```
lphom_dual(
  votes_election1,
  votes_election2,
  integers = FALSE,
  solver = "lp_solve",
  integers.solver = "symphony",
  ...
)
```

```
votes_election1
                  data.frame (or matrix) of order IxJ with the counts to be initially mapped to
                  rows. When estimating vote transfer matrices, the votes gained by the J political
                  options competing on election 1 (or origin) in the I territorial units considered.
                  The sum by rows of votes_election1 and votes_election2 must coincide.
votes_election2
                  data.frame (or matrix) of order IxK with the counts to be initially mapped to
                  columns. When estimating vote transfer matrices, the votes gained by the K po-
                  litical options competing on election 2 (or destination) in the I territorial units
                  considered. In general, The sum by rows of votes_election1 and votes_election2
                  must coincide.
integers A TRUE/FALSE value that indicates whether the LP solution of counts (votes)
                  must be approximate to the closest integer solution using ILP. Default, FALSE.
solver A character string indicating the linear programming solver to be used, only
                  lp_solve and symphony are allowed. By default, lp_solve. The package
                  Rsymphony needs to be installed for the option symphony to be used.
```
<span id="page-15-0"></span>

### <span id="page-16-0"></span>lphom\_dual 17

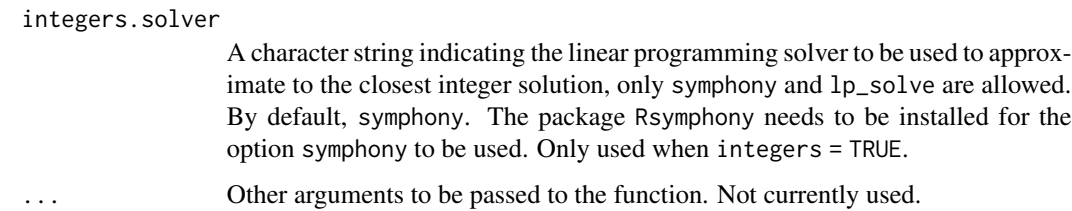

### Value

A list with the following components

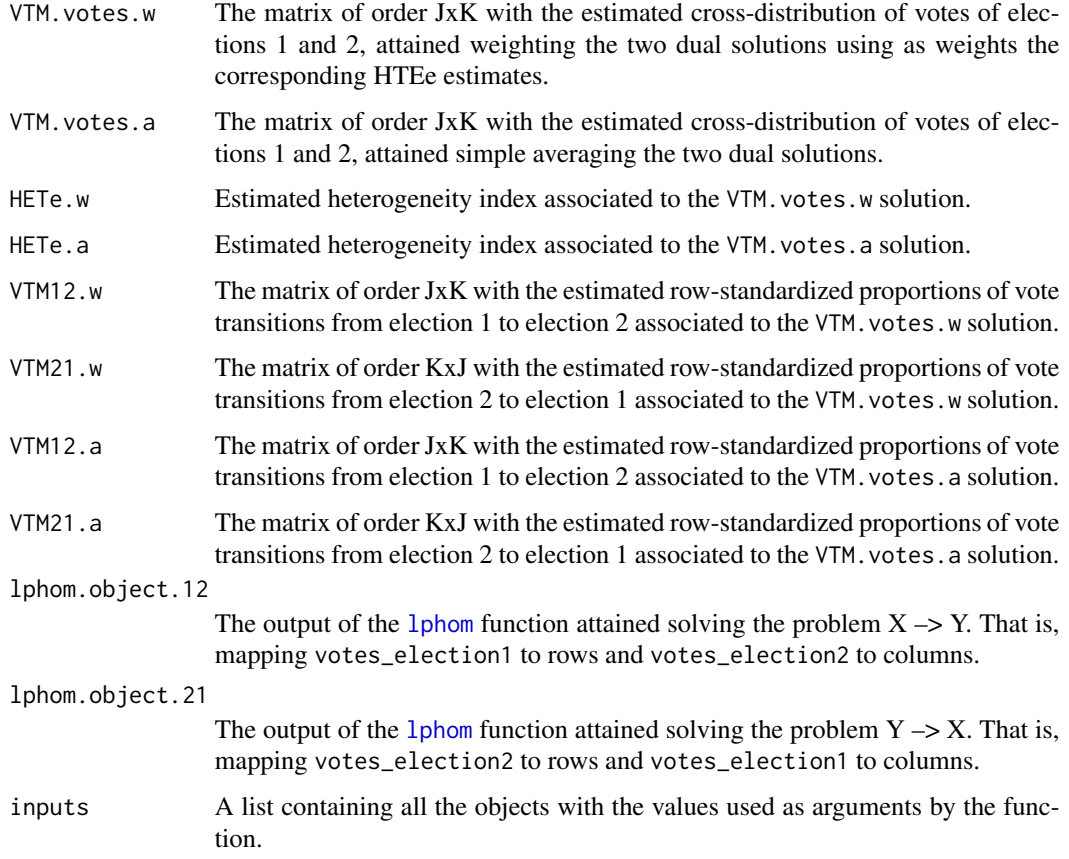

### Author(s)

Jose M. Pavia, <pavia@uv.es>

Rafael Romero <rromero@eio.upv.es>

### References

Pavia, JM and Romero, R (2021). Symmetry estimating R×C vote transfer matrices from aggregate data, mimeo.

### See Also

[lphom](#page-12-1) [tslphom\\_dual](#page-41-1) [nslphom\\_dual](#page-28-1) [lphom\\_joint](#page-17-1) [tslphom\\_joint](#page-44-1) [nslphom\\_joint](#page-31-1)

Other linear programing ecological inference functions: [lclphom\(](#page-7-1)), [lp\\_apriori\(](#page-19-1)), [lphom\\_joint\(](#page-17-1)), [lphom\(](#page-12-1)), [nslphom\\_dual\(](#page-28-1)), [nslphom\\_joint\(](#page-31-1)), [nslphom\(](#page-23-1)), [tslphom\\_dual\(](#page-41-1)), [tslphom\\_joint\(](#page-44-1)), [tslphom\(](#page-37-1))

### Examples

```
x <- France2017P[, 1:8]
y <- France2017P[, 9:12]
y[,1] <- y[,1] - (rowSums(y) - rowSums(x))
mt < 1phom_dual(x, y)
mt$VTM.votes.w
mt$HETe.w
```
<span id="page-17-1"></span>

lphom\_joint *Implements the lphom\_joint algorithm*

#### **Description**

Estimates RxC vote transfer matrices (ecological contingency tables) with lphom\_joint

#### Usage

```
lphom_joint(
  votes_election1,
  votes_election2,
  integers = FALSE,
  solver = "lp_solve",
  integers.solver = "symphony",
  ...
)
```
#### Arguments

```
votes_election1
```
data.frame (or matrix) of order IxJ with the counts to be initially mapped to rows. When estimating vote transfer matrices, the votes gained by the *J* political options competing on election 1 (or origin) in the *I* territorial units considered. The sum by rows of votes\_election1 and votes\_election2 must coincide.

votes\_election2

data.frame (or matrix) of order IxK with the counts to be initially mapped to columns. When estimating vote transfer matrices, the votes gained by the *K* political options competing on election 2 (or destination) in the *I* territorial units considered. In general, The sum by rows of votes\_election1 and votes\_election2 must coincide.

<span id="page-17-0"></span>

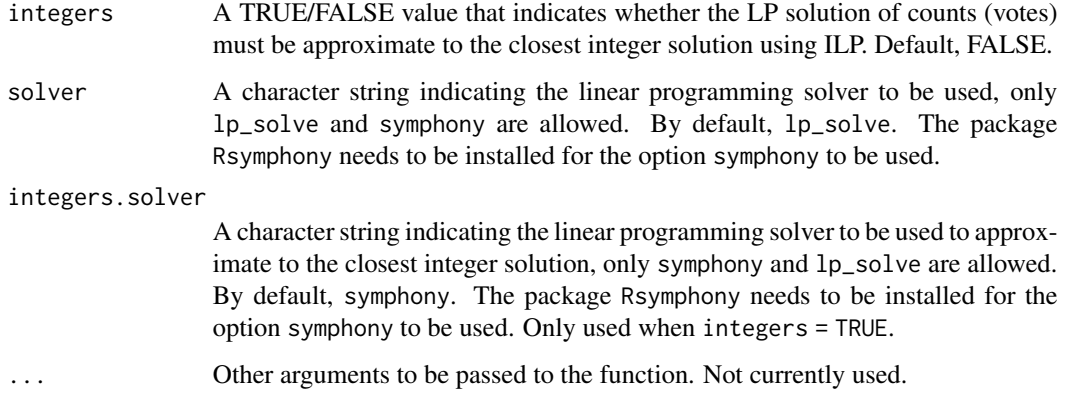

### Value

A list with the following components

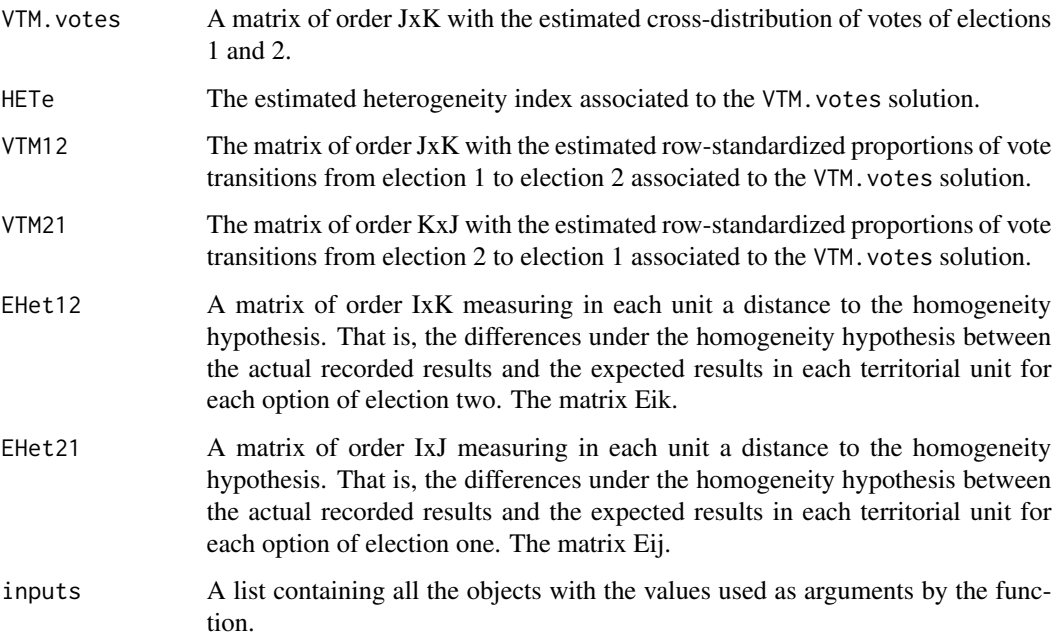

### Author(s)

Jose M. Pavia, <pavia@uv.es>

Rafael Romero <rromero@eio.upv.es>

### References

Pavia, JM and Romero, R (2021). Symmetry estimating RxC vote transfer matrices from aggregate data, mimeo.

### See Also

[lphom](#page-12-1) [lphom\\_dual](#page-15-1) [tslphom\\_dual](#page-41-1) [nslphom\\_dual](#page-28-1) [tslphom\\_joint](#page-44-1) [nslphom\\_joint](#page-31-1)

Other linear programing ecological inference functions:  $lclphom()$  $lclphom()$ ,  $lp_apriori()$  $lp_apriori()$ ,  $lphon_a dual()$ , [lphom\(](#page-12-1)), [nslphom\\_dual\(](#page-28-1)), [nslphom\\_joint\(](#page-31-1)), [nslphom\(](#page-23-1)), [tslphom\\_dual\(](#page-41-1)), [tslphom\\_joint\(](#page-44-1)), [tslphom\(](#page-37-1))

#### Examples

```
x <- France2017P[, 1:8]
y <- France2017P[, 9:12]
y[, 1] \leftarrow y[, 1] - (rowsums(y) - rowsums(x))mt < lphom_joint(x, y)
mt$VTM.votes
mt$HETe
```
<span id="page-19-1"></span>

lp\_apriori *Implements lp\_apriori models*

#### Description

Adjusts an initial J0xK0 vote transfer matrix (ecological contingency table) to guarantee (i) congruency with aggregate results and (ii) completeness.

#### Usage

```
lp_apriori(
  votes_election1,
  votes_election2,
  apriori,
  weights = "constant",
  new_and_exit_voters = "raw",
  uniform = TRUE,
  solver = "lp_solve",
  integers = TRUE,
  integers.solver = "symphony",
  ...
)
```
#### Arguments

```
votes_election1
```
data.frame (or matrix) of order IxJ1 (or vector of length J1) with the votes gained by (or the numbers corresponding to) the J1 political options competing on election 1 (or origin) in the I territorial units considered.

votes\_election2

data.frame (or matrix) of order IxK2 (or vector of length K2) with the votes gained by (or the numbers corresponding to) the K2 political options competing on election 2 (or destination) in the I territorial units considered.

<span id="page-19-0"></span>

apriori data.frame (or matrix) of order J0xK0 with an initial estimate of the (rowstandarized) voter transition proportions/factions, pjk0, between the first J0 election options of election 1 and the first K0 election options of election 2. It could be also a data.frame (matrix) of counts. This matrix can contain some missing values. weights Either a numeric matrix (or data.frame) of order J0xK0 of weights, wjk, or a character string indicating the structure of weights to be used. As character string this argument admits seven different values: constant, x, xy, expected, counts, sqrt, or sd. Default, constant (i.e.,  $wjk = 1$ ). The wik coefficients measure the (relative) degree of confidence we have in the a priori values pjk0. Everything else constant, the greater a weight wjk the closer the estimated pjk and the pjk0 proportions will be. As numeric matrix, this matrix can contain some missing values, usually located in the same cells than the missing values of apriori. new\_and\_exit\_voters A character string indicating the level of information available regarding new entries and exits of the election censuses between the two elections. This argument captures the different options discussed in Pavia (2022). This argument admits eight values: raw, regular, ordinary, simultaneous, enriched, semifull, full and gold. Default, raw. uniform A TRUE/FALSE value that indicates if census exits affect all the electoral options in a (relatively) similar fashion; depending on the scenario any equation(s) among equations (6) to (11) of Pavia (2022) could be used in the underlying model. Default, TRUE. solver A character string indicating the linear programming solver to be used, only lp\_solve and symphony are allowed. By default, lp\_solve. The package Rsymphony needs to be installed for the option symphony to be used. integers A TRUE/FALSE value that indicates whether the LP solution of counts (votes) must be approximate to the closest integer solution using ILP to generate the final solution. Default, TRUE. integers.solver A character string indicating the linear programming solver to be used to to the closest integer solution, only symphony and lp\_solve are allowed. By default, symphony. The package Rsymphony needs to be installed for the option symphony to be used. Only used when integers = TRUE. ... Other arguments to be passed to the function. Not currently used.

#### Details

Description of the new\_and\_exit\_voters argument in more detail.

• raw: The default value. This argument accounts for the most plausible scenario when adjusting vote transfer matrices. A scenario with two elections elapsed at least some months where only the raw election data recorded in I territorial units (where I can be equal to one), in which the area under study is divided, are available. In this scenario, net exits and net entries are estimated according to equation (7) of Romero et al. (2020). When both net entries and exits are no null, constraint (15) of Pavia (2022) applies. If uniform = TRUE constraints (7) of Pavia

(2022) are also imposed. In this scenario, J could be equal to J1 or J1 + 1 and K equal to K2 or  $K2 + 1$ .

- simultaneous: This is the value to be used in simultaneous elections and when the user is interested in adjusting other type of transfer matrices such as the one that typically arise in classical ecological inference problems, In this scenario, the sum by rows of votes\_election1 and votes\_election2 must coincide. In this case, the function just implements the basic model defined by equations (1) to (5) of Pavia (2022).
- regular: This value accounts for a scenario with two elections elapsed at least some months where (i) the column J1 of votes\_election1 corresponds to new young electors who have the right to vote for the first time, (ii) net exits and maybe other additional net entries are computed according to equation (7) of Romero et al. (2020), and (iii) we can (or not) assume that net exits affect equally all the first J1 - 1 options of election 1. When both net entries and exits are no null, constraints  $(12)$  and  $(15)$  of Pavia  $(2022)$  apply and if uniform = TRUE constraints (11) of Pavia (2022) are also imposed. In this scenario, J could be equal to J1 or  $J1 + 1$  and K equal to K2 or K2 + 1.
- ordinary: This value accounts for a scenario with two elections elapsed at least some months where (i) the column K1 of votes\_election2 corresponds to electors who died in the interperiod election, (ii) net entries and maybe other additional net exits are computed according to equation (7) of Romero et al. (2020), and (iii) we can assume that exits affect equally all the J1 options of election 1. When both net entries and exits are no null, constraints (13) and (15) of Pavia (2022) apply and if uniform = TRUE constraints (8) and (9) of Pavia (2022) are also imposed. In this scenario, J could be equal to J1 or J1 + 1 and K equal to K2 or K2 + 1.
- enriched: This value accounts for a scenario that somewhat combine regular and ordinary ecenarios. We consider two elections elapsed at least some months where (i) the column J1 of votes\_election1 corresponds to new young electors who have the right to vote for the first time, (ii) the column K1 of votes\_election2 corresponds to electors who died in the interperiod election, (iii) other (net) entries and (net) exits are computed according to equation (7) of Romero et al. (2020), and (iv) we can assume (or not) that exits affect equally all the J1 - 1 options of election 1. When both net entries and exits are no null, constraints (12) to (15) of Pavia (2022) apply and if uniform = TRUE constraints (10) and (11) of Pavia (2022) are also imposed. In this scenario, J could be equal to J1 or J1 + 1 and K equal to K2 or K2 + 1.
- semifull: This value accounts for a scenario with two elections elapsed at least some months, where: (i) the column J of votes\_election1 totals new electors (young and immigrants) that have the right to vote for the first time and (ii) the column K of votes\_election2 corresponds to total exits of the census lists (due to death or emigration). In this scenario, the sum by rows of votes\_election1 and votes\_election2 must agree and constraint (15) of Pavia (2022) apply. Additionally, if uniform = TRUE constraints (8) of Pavia (2022) are also imposed.
- full: This value accounts for a scenario with two elections elapsed at least some months, where (i) the column J - 1 of votes\_election1 totals new young electors that have the right to vote for the first time, (ii) the column J of votes\_election1 measures new immigrants that have the right to vote and (iii) the column K of votes\_election2 corresponds to total exits of the census lists (due to death or emigration). In this scenario, the sum by rows of votes\_election1 and votes\_election2 must agree and constraints (13) and (15) of Pavia (2022) apply. Additionally, if uniform = TRUE constraints (11) of Pavia (2022) are also imposed.

#### lp\_apriori 23

• gold: This value accounts for a scenario similar to full, where total exits are separated out between exits due to emigration (column K - 1 of votes\_election2) and death (column K of votes\_election2). In this scenario, the sum by rows of votes\_election1 and votes\_election2 must agree. Constraints (12) to (15) of Pavia (2022) apply and if uniform = TRUE constraints (10) and (11) of Pavia (2022) are also imposed.

### Value

A list with the following components

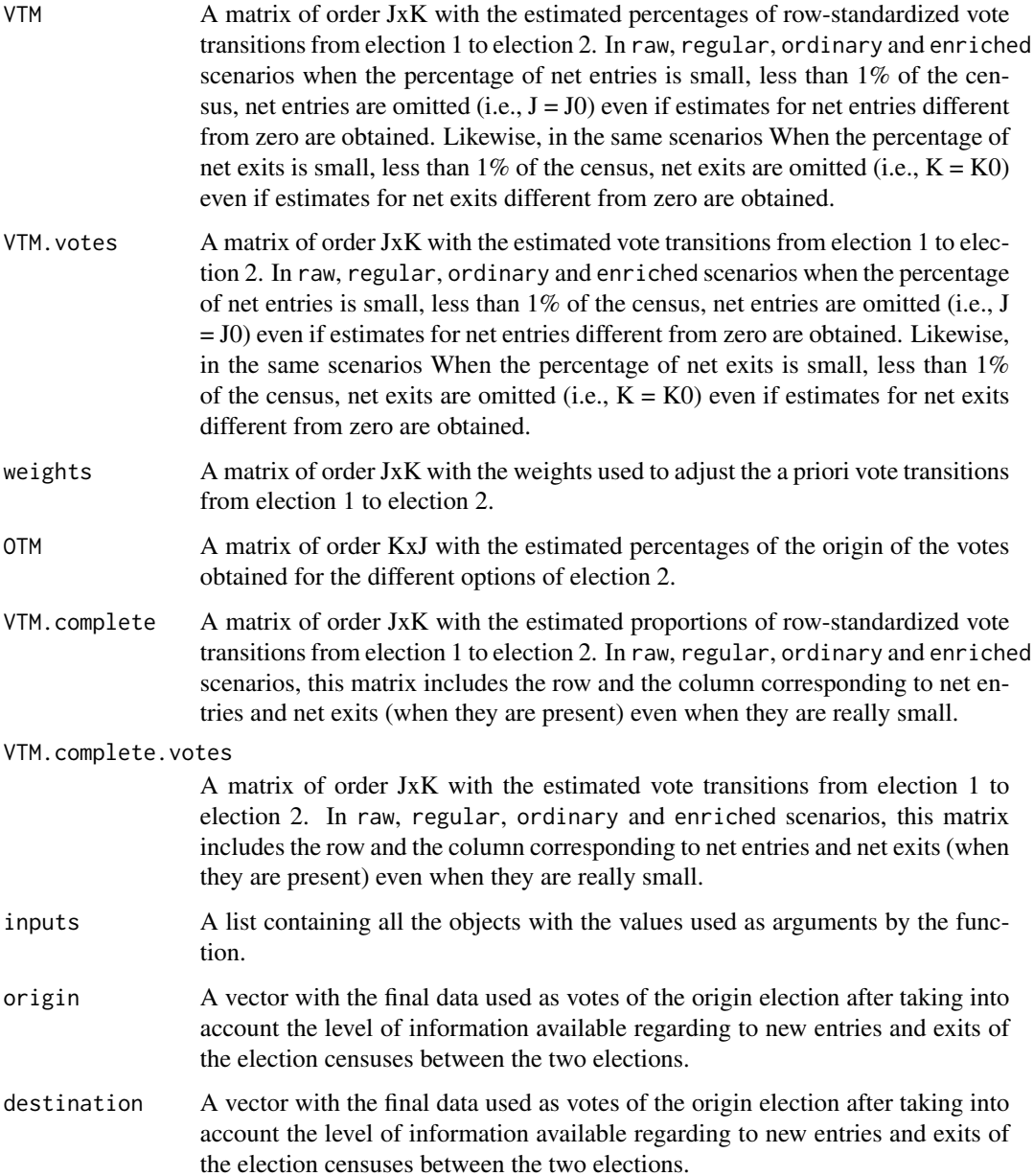

#### <span id="page-23-0"></span>Author(s)

Jose M. Pavia, <pavia@uv.es>

#### References

Pavia, JM (2022). Adjusting initial estimates of voter transition probabilities to guarantee consistency and completeness. The function lp\_apriori of the R-package lphom.

#### See Also

[lphom](#page-12-1) [tslphom](#page-37-1) [nslphom](#page-23-1) [lclphom](#page-7-1)

Other linear programing ecological inference functions: [lclphom\(](#page-7-1)), [lphom\\_dual\(](#page-15-1)), [lphom\\_joint\(](#page-17-1)), [lphom\(](#page-12-1)), [nslphom\\_dual\(](#page-28-1)), [nslphom\\_joint\(](#page-31-1)), [nslphom\(](#page-23-1)), [tslphom\\_dual\(](#page-41-1)), [tslphom\\_joint\(](#page-44-1)), [tslphom\(](#page-37-1))

#### Examples

```
P0 <- matrix(c(.75, .02, .15, .08, .01, .01, .97, .01,
               .01, .01, .01, .97, .01, .10, .80, .09,
               .20, .30, .30, .20, .10, .10, .50, .30,
               .10, .30, NA, NA, .25, .20, NA, NA),
             byrow = TRUE, 8, 4)
mt <- lp_apriori(France2017P[, 1:8], France2017P[, 9:12], P0, integers = FALSE)
```
<span id="page-23-1"></span>nslphom *Implements nslphom algorithm*

#### Description

Estimates RxC vote transfer matrices (ecological contingency tables) with nslphom

#### Usage

```
nslphom(
  votes_election1,
  votes_election2,
 new_and_exit_voters = c("raw", "regular", "simultaneous", "full", "gold"),
  structural_zeros = NULL,
  iter.max = 10,
 min.first = FALSE,
 uniform = TRUE,distance.local = c("abs", "max", "none"),
  integers = FALSE,
  solver = "lp_solve",
  integers.solver = "symphony",
  burnin = 0,
  verbose = FALSE,
```
#### nslphom 25

```
tol = 10^{\circ} - 5,
    ...
\lambda
```
#### Arguments

votes\_election1

data.frame (or matrix) of order IxJ (likely of final order Ix(J-1) in regular and raw scenarios when net entries are estimated by the function) with the votes gained by the *J* political options competing on election 1 (or origin) in the *I* territorial units considered. In general, the row marginals of the *I* tables.

votes\_election2

data.frame (or matrix) of order IxK (likely of final order  $Ix(K-1)$  in regular and raw scenarios when net exits are estimated by the function) with the votes gained by the *K* political options competing on election 2 (or destination) in the *I* territorial units considered. In general, the column marginals of the *I* tables.

#### new\_and\_exit\_voters

A character string indicating the level of information available regarding new entries and exits of the election censuses between the two elections. This argument captures the different options discussed on Section 3 of Romero et al. (2020). This argument admits five values: raw, regular, simultaneous, full and gold. Default, raw. The argument simultaneous should be used in a typical ecological inference problem.

#### structural\_zeros

Default, NULL. A list of vectors of length two, indicating the election options for which no transfer of votes are allowed between election 1 and election 2. For instance, when new\_and\_exit\_voters is set to "regular", lphom implicitly states structural\_zeros =  $list(c(J,K))$  in case exits and/or entries are computed because the sum by rows of votes\_election1 and votes\_election2 does not coincide.

- iter.max Maximum number of iterations to be performed. The process ends when either the number of iterations reaches iter.max or when the maximum variation between two consecutive estimates of the probability transfer matrix is less than tol. By default, 10.
- min.first A TRUE/FALSE value. If FALSE, the matrix associated with the minimum HETe after performing iter.max iterations is taken as solution. If TRUE, the associated matrix to the instant in which the first decrease of HETe occurs is taken as solution. The process stops at that moment. In this last scenario (when min.first = TRUE), burnin =  $\theta$  is forced and iter.max is at least 100. Default, FALSE.
- uniform A TRUE/FALSE value that indicates if census exits affects all the electoral options in a (relatively) similar fashion in each voting unit: equation (13) of Pavia and Romero (2021). Default, TRUE.
- distance.local A string argument that indicates whether the second step of the lphom\_local algorithm should be performed to solve potential indeterminacies of local solutions. Default, "abs". If distance.local = "abs" lphom\_local selects in its second step the matrix closer to the temporary global solution under L\_1

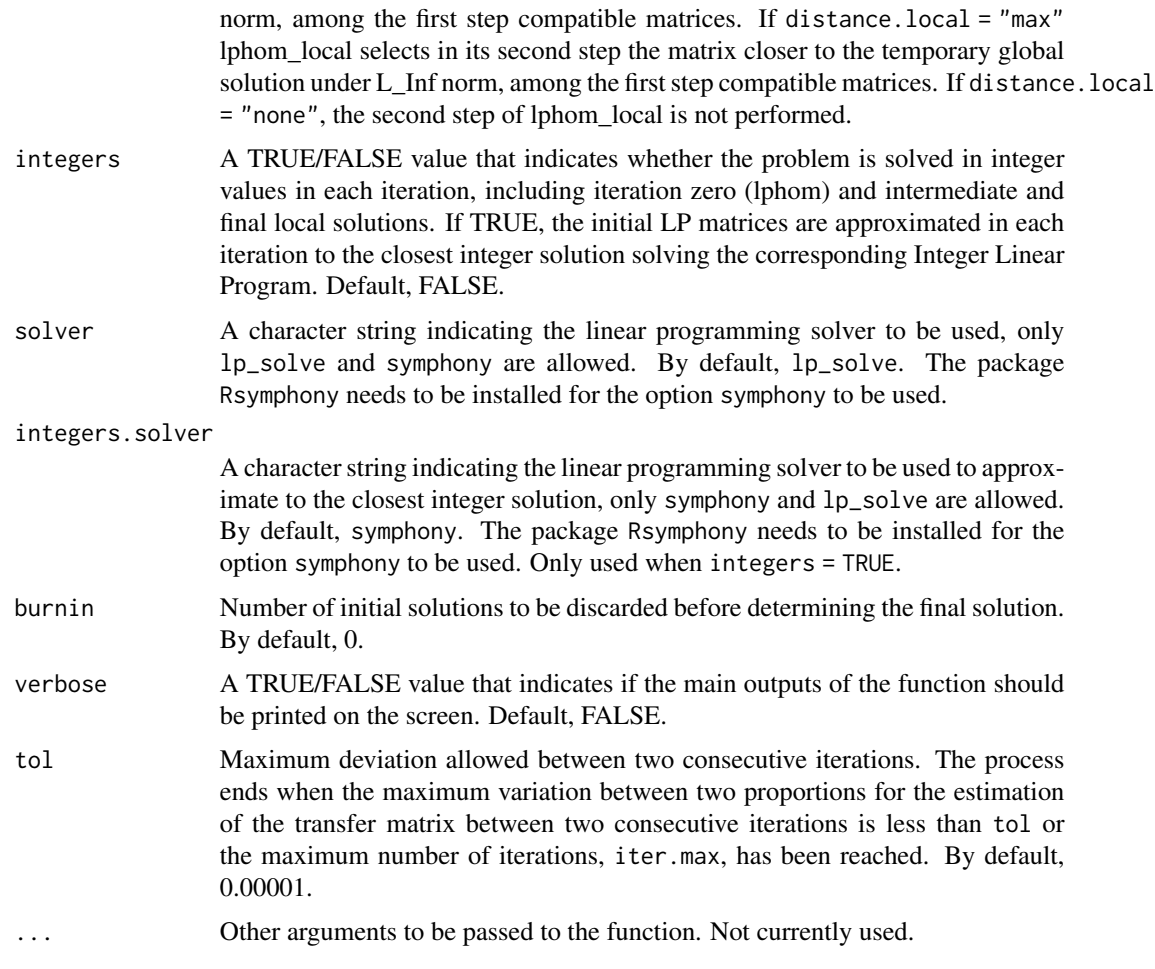

### Details

Description of the new\_and\_exit\_voters argument in more detail.

- raw: The default value. This argument accounts for the most plausible scenario when estimating vote transfer matrices: A scenario with two elections elapsed at least some months where only the raw election data recorded in the *I* territorial units, in which the area under study is divided, are available. In this scenario, net exits (basically deaths) and net entries (basically new young voters) are estimated according to equation (7) of Romero et al. (2020). Constraints defined by equations (8) and (9) of Romero et al. (2020) and (13) of Pavia and Romero (2021a) are imposed. In this scenario, when net exits and/or net entries are negligible (such as between the first- and second-round of French Presidential elections), they are omitted in the outputs.
- regular: For estimating vote transfer matrices, this value accounts for a scenario with two elections elapsed at least some months where (i) the column *J* of votes\_election1 corresponds to new young electors who have the right to vote for the first time, (ii) net exits (basically a consequence of mortality), and maybe other additional net entries, are computed according equation (7) of Romero et al. (2020), and (iii), when uniform = TRUE, within each

unit it is assummed that net exits affect equally all the first *J-1* options of election 1, i.e., equation (13) of Pavia and Romero (2021a) is applied. Constraints (8) and (9) of Romero et al. (2020) are imposed to start the process.

- simultaneous: This is the value to be used in a classical ecological inference problems, such as for racial voting, and in a scenario with two simultaneous elections. In this scenario, the sum by rows of votes\_election1 and votes\_election2 must coincide. Constraints defined by equations (8) and (9) of Romero et al. (2020) and (13) of Pavia and Romero (2021a) are not included in the model.
- full: This value accounts for a scenario with two elections elapsed at least some months, where: (i) the column *J-1* of votes\_election1 totals new young electors that have the right to vote for the first time; (ii) the column  $J$  of votes\_election1 measures new immigrants that have the right to vote; and (iii) the column  $K$  of votes\_election2 corresponds to total exits of the census lists (due to death or emigration). In this scenario, the sum by rows of votes\_election1 and votes\_election2 must agree and constraints (8) and (9) of Romero et al. (2020) are imposed.
- gold: This value accounts for a scenario similar to full, where total exits are separated out between exits due to emigration (column *K-1* of votes\_election2) and death (column *K* of votes\_election2). In this scenario, the sum by rows of votes\_election1 and votes\_election2 must agree. The same restrictions as in the above scenario apply but for both columns *K-1* and *K* of the vote transition probability matrix

#### Value

A list with the following components

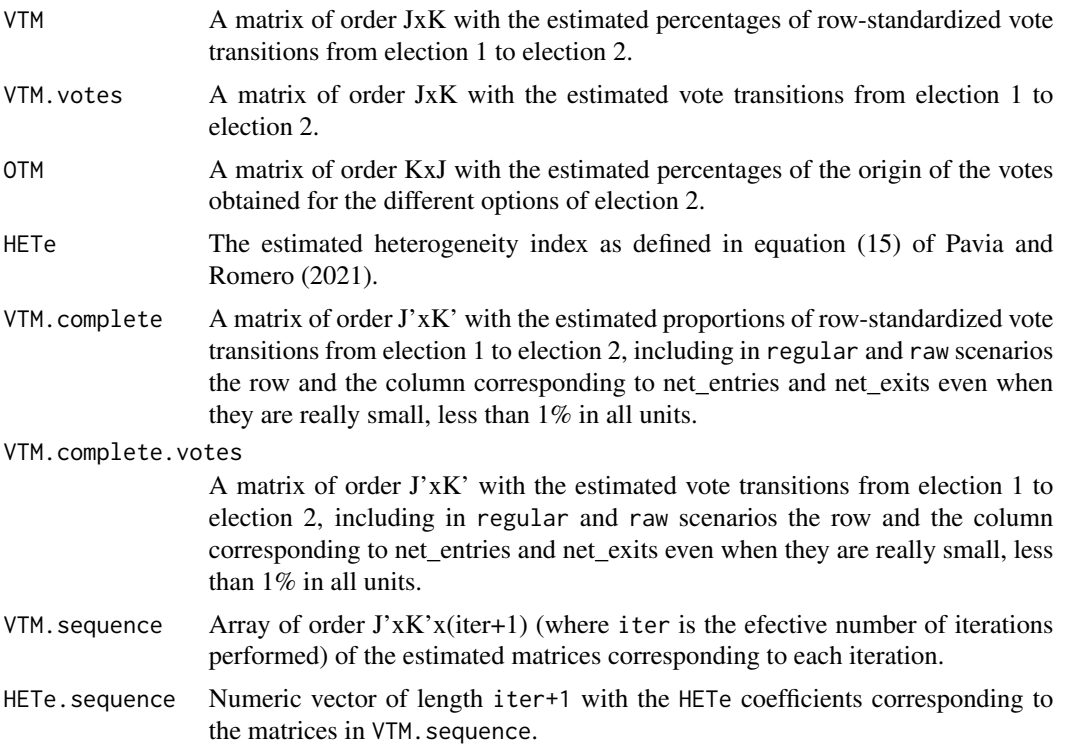

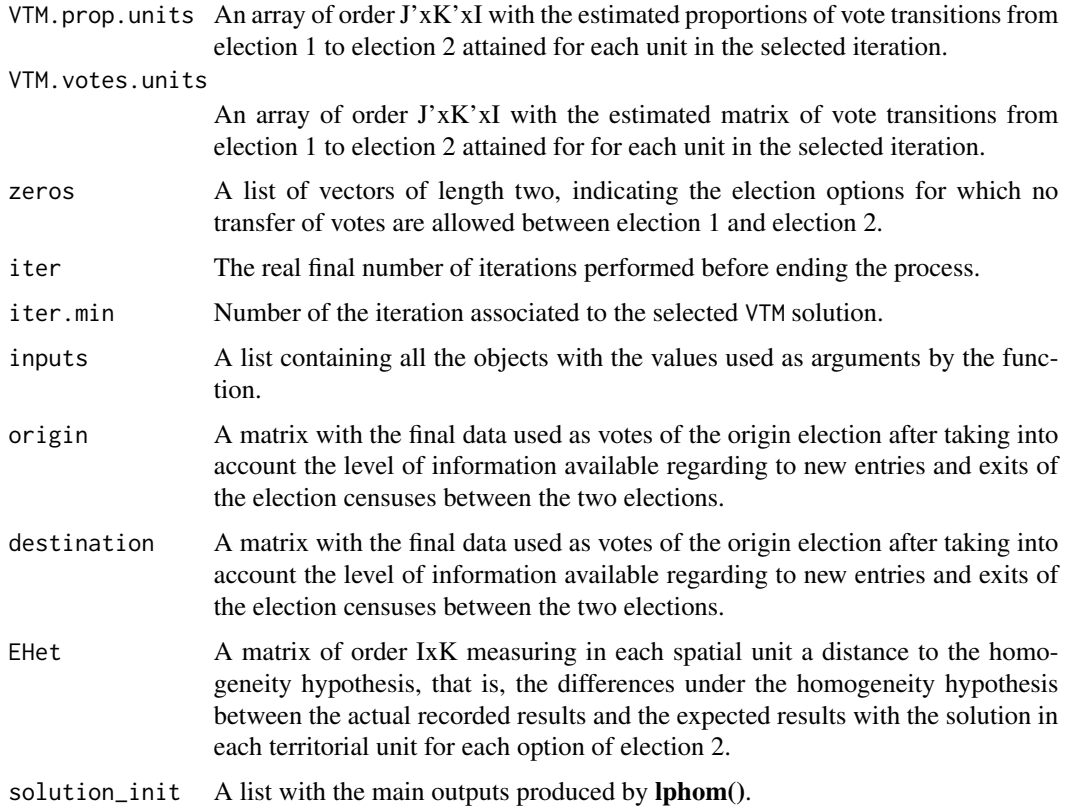

- VTM\_init: A matrix of order JxK with the estimated percentages of vote transitions from election 1 to election 2 initially obtained by lphom().
- VTM.votes\_init: A matrix of order JxK with the estimated vote transitions from election 1 to election 2 initially obtained by lphom().
- OTM\_init: A matrix of order KxJ with the estimated percentages of the origin of the votes obtained for the different options of election 2 initially obtained by lphom().
- HETe\_init: The estimated heterogeneity index defined in equation (10) of Romero et al. (2020).
- EHet\_init: A matrix of order IxK measuring in each spatial unit the distance to the homogeneity hypothesis, that is, the differences under the homogeneity hypothesis between the actual recorded results and the expected results, using the **lphom**() solution, in each territorial unit for each option of election 2.
- VTM.complete\_init: A matrix of order J'xK' with the estimated proportions of vote transitions from election 1 to election 2 initially obtained by **lphom**(), including in regular and raw scenarios the row and the column corresponding to net\_entries and net\_exits even when they are really small, less than 1% in all units.
- VTM.complete.votes\_init: A matrix of order J'xK' with the estimated vote transitions from election 1 to election 2 initially obtained by lphom(), including in regular and raw scenarios the row and the column corresponding to net\_entries and net\_exits even when they are really small, less than  $1\%$  in all units.

### <span id="page-28-0"></span>nslphom\_dual 29

#### Author(s)

Jose M. Pavia, <pavia@uv.es>

Rafael Romero <rromero@eio.upv.es>

#### References

Pavia, JM, and Romero, R (2021). Improving estimates accuracy of voter transitions. Two new algorithms for ecological inference based on linear programming. doi: [10.31124/advance.14716638.v1.](https://doi.org/10.31124/advance.14716638.v1)

### See Also

#### [lphom](#page-12-1) [tslphom](#page-37-1) [lclphom](#page-7-1)

Other linear programing ecological inference functions: [lclphom\(](#page-7-1)), [lp\\_apriori\(](#page-19-1)), [lphom\\_dual\(](#page-15-1)), [lphom\\_joint\(](#page-17-1)), [lphom\(](#page-12-1)), [nslphom\\_dual\(](#page-28-1)), [nslphom\\_joint\(](#page-31-1)), [tslphom\\_dual\(](#page-41-1)), [tslphom\\_joint\(](#page-44-1)), [tslphom\(](#page-37-1))

### Examples

```
mt.ns <- nslphom(France2017P[, 1:8] , France2017P[, 9:12], new_and_exit_voters= "raw")
mt.ns$VTM
mt.ns$HETe
mt.ns$solution_init$HETe_init
```
<span id="page-28-1"></span>nslphom\_dual *Implements the nslphom\_dual algorithm*

### Description

Estimates RxC vote transfer matrices (ecological contingency tables) with nslphom\_dual

#### Usage

```
nslphom_dual(
  votes_election1,
  votes_election2,
  iter.max = 10,
  min.first = FALSE,
  integers = FALSE,
  solver = "lp_solve",
  integers.solver = "symphony",
  tol = 10^{\circ} - 5,
  ...
)
```
#### Arguments

votes\_election1

data.frame (or matrix) of order IxJ with the counts to be initially mapped to rows. When estimating vote transfer matrices, the votes gained by the *J* political options competing on election 1 (or origin) in the *I* territorial units considered. The sum by rows of votes\_election1 and votes\_election2 must coincide.

votes\_election2

data.frame (or matrix) of order IxK with the counts to be initially mapped to columns. When estimating vote transfer matrices, the votes gained by the *K* political options competing on election 2 (or destination) in the *I* territorial units considered. In general, The sum by rows of votes\_election1 and votes\_election2 must coincide.

- iter.max Maximum number of iterations to be performed in each dual linear program. The process ends independently in each system when either the number of iterations reaches iter.max or when the maximum variation between two consecutive estimates of the probability transfer matrix is less than tol. By default, 10.
- min.first A TRUE/FALSE value. If FALSE, the matrix associated with the minimum HETe after performing iter.max iterations is taken as solution. If TRUE, the associated matrix to the instant in which the first decrease of HETe occurs is taken as solution. The process stops at that moment. In this last scenario (when min.first = TRUE), iter.max is is forced to be at least 100. Default, FALSE.
- integers A TRUE/FALSE value that indicates whether the problem is solved in integer values in each iteration: zero (lphom) and intermediate and final (including unit) solutions. If TRUE, the initial LP matrices are approximated in each iteration to the closest integer solution solving the corresponding Integer Linear Program. Default, FALSE.
- solver A character string indicating the linear programming solver to be used, only lp\_solve and symphony are allowed. By default, lp\_solve. The package Rsymphony needs to be installed for the option symphony to be used.
- integers.solver

A character string indicating the linear programming solver to be used to approximate to the closest integer solution, only symphony and lp\_solve are allowed. By default, symphony. The package Rsymphony needs to be installed for the option symphony to be used. Only used when integers = TRUE.

- tol Maximum deviation allowed between two consecutive iterations. The process ends when the maximum variation between two proportions for the estimation of the transfer matrix between two consecutive iterations is less than tol or the maximum number of iterations, iter.max, has been reached. By default, 0.00001.
- ... Other arguments to be passed to the function. Not currently used.

### Value

A list with the following components

VTM.votes.w The matrix of order JxK with the estimated cross-distribution of votes of elections 1 and 2, attained weighting the two dual solutions using as weights the corresponding HTEe estimates.

<span id="page-30-0"></span>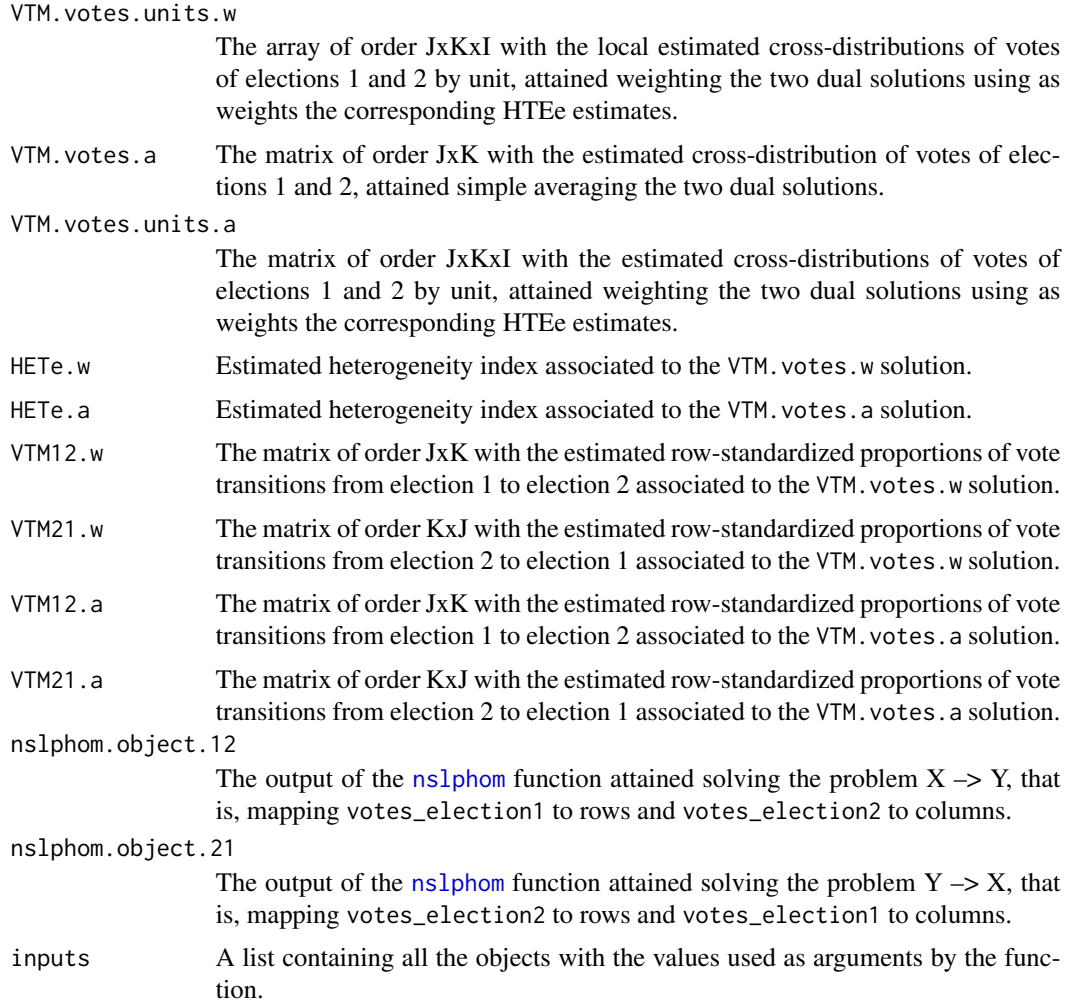

### Author(s)

Jose M. Pavia, <pavia@uv.es>

Rafael Romero <rromero@eio.upv.es>

#### References

Pavia, JM and Romero, R (2021). Symmetry estimating R×C vote transfer matrices from aggregate data, mimeo.

### See Also

[nslphom](#page-23-1) [lphom\\_dual](#page-15-1) [tslphom\\_dual](#page-41-1) [lphom\\_joint](#page-17-1) [tslphom\\_joint](#page-44-1) [nslphom\\_joint](#page-31-1)

Other linear programing ecological inference functions: [lclphom\(](#page-7-1)), [lp\\_apriori\(](#page-19-1)), [lphom\\_dual\(](#page-15-1)), [lphom\\_joint\(](#page-17-1)), [lphom\(](#page-12-1)), [nslphom\\_joint\(](#page-31-1)), [nslphom\(](#page-23-1)), [tslphom\\_dual\(](#page-41-1)), [tslphom\\_joint\(](#page-44-1)), [tslphom\(](#page-37-1))

### Examples

```
x <- France2017P[, 1:8]
y <- France2017P[, 9:12]
y[, 1] \leftarrow y[, 1] - (rowsums(y) - rowsums(x))mt <- nslphom_dual(x, y)
mt$VTM.votes.w
mt$HETe.w
```
<span id="page-31-1"></span>nslphom\_joint *Implements the nslphom\_joint algorithm*

#### Description

Estimates RxC vote transfer matrices (ecological contingency tables) with nslphom\_joint

#### Usage

```
nslphom_joint(
  votes_election1,
  votes_election2,
  iter.max = 10,
  min.first = FALSE,
  integers = FALSE,
  solver = "lp_solve",
  integers.solver = "symphony",
  tol = 0.001,...
\lambda
```
#### **Arguments**

```
votes_election1
```
data.frame (or matrix) of order IxJ with the counts to be initially mapped to rows. When estimating vote transfer matrices, the votes gained by the *J* political options competing on election 1 (or origin) in the *I* territorial units considered. The sum by rows of votes\_election1 and votes\_election2 must coincide.

votes\_election2

data.frame (or matrix) of order IxK with the counts to be initially mapped to columns. When estimating vote transfer matrices, the votes gained by the *K* political options competing on election 2 (or destination) in the *I* territorial units considered. In general, The sum by rows of votes\_election1 and votes\_election2 must coincide.

iter.max Maximum number of iterations to be performed. The process ends independently when either the number of iterations reaches iter.max or when the maximum variation between two consecutive estimates of both ways probability transfer matrices are less than tol. By default, 10.

<span id="page-31-0"></span>

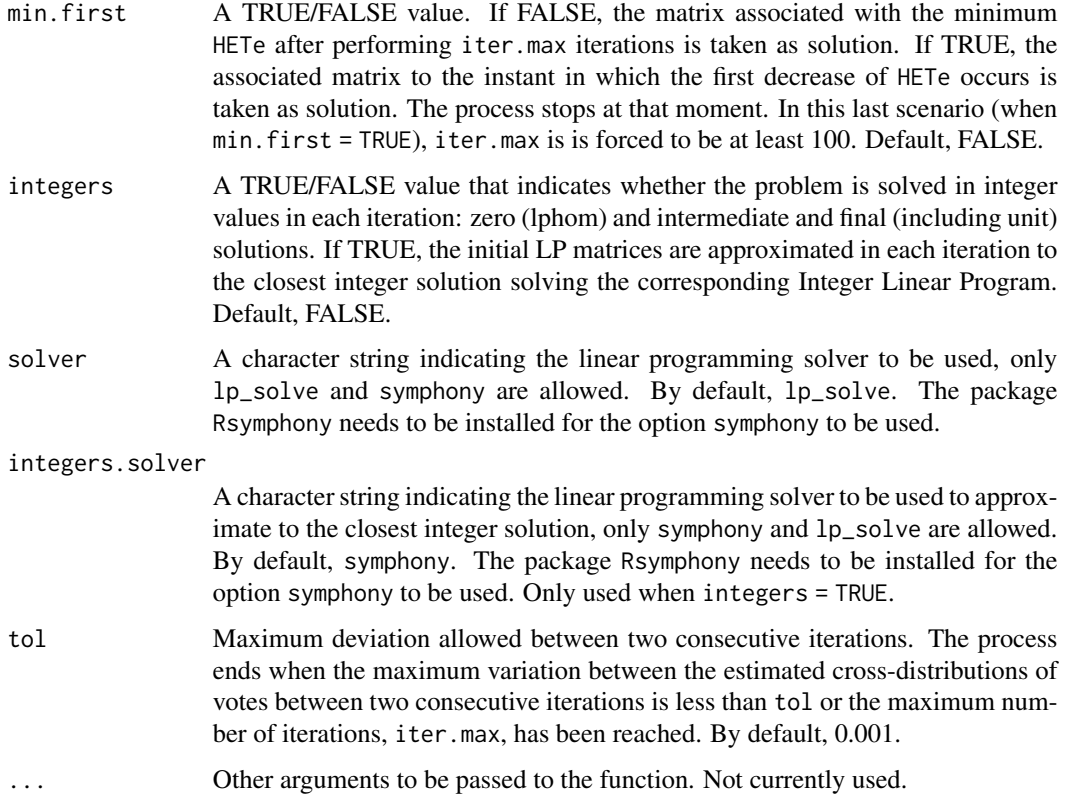

### Value

A list with the following components

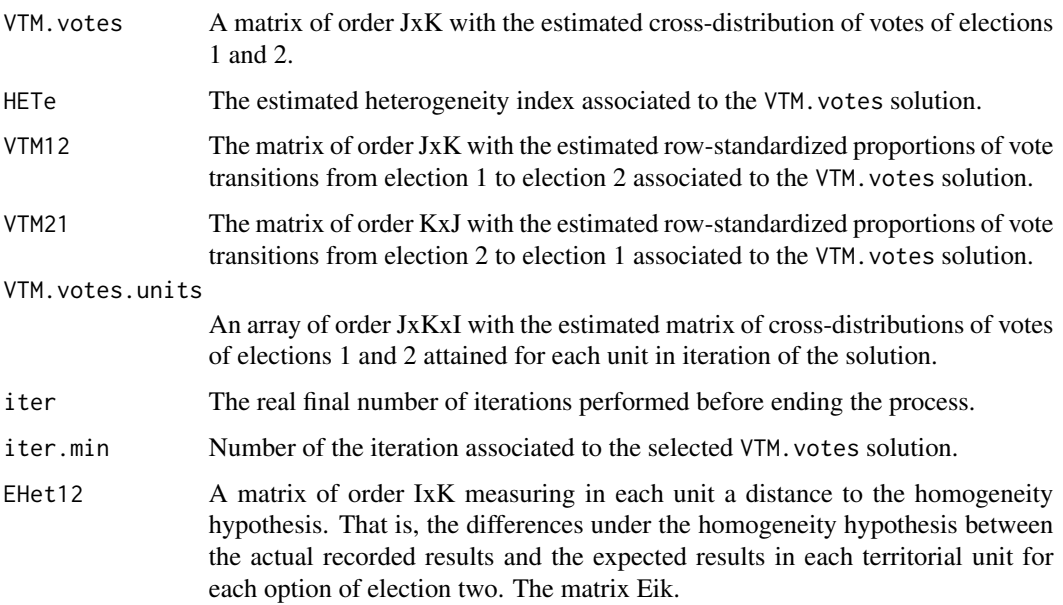

<span id="page-33-0"></span>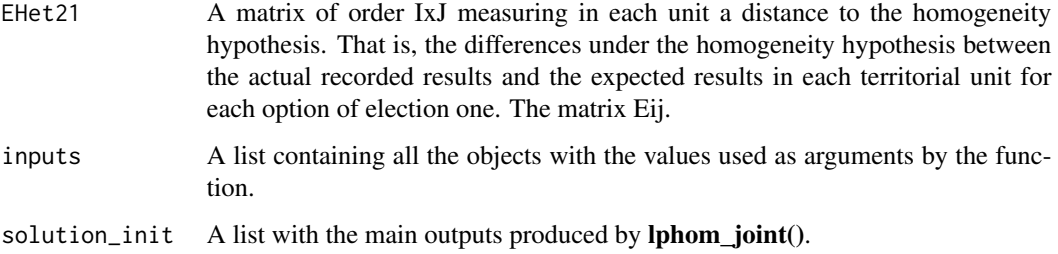

### Author(s)

Jose M. Pavia, <pavia@uv.es>

Rafael Romero <rromero@eio.upv.es>

#### References

Pavia, JM and Romero, R (2021). Symmetry estimating RxC vote transfer matrices from aggregate data, mimeo.

#### See Also

[nslphom](#page-23-1) [lphom\\_dual](#page-15-1) [tslphom\\_dual](#page-41-1) [nslphom\\_dual](#page-28-1) [lphom\\_joint](#page-17-1) [tslphom\\_joint](#page-44-1)

Other linear programing ecological inference functions: [lclphom\(](#page-7-1)), [lp\\_apriori\(](#page-19-1)), [lphom\\_dual\(](#page-15-1)), [lphom\\_joint\(](#page-17-1)), [lphom\(](#page-12-1)), [nslphom\\_dual\(](#page-28-1)), [nslphom\(](#page-23-1)), [tslphom\\_dual\(](#page-41-1)), [tslphom\\_joint\(](#page-44-1)), [tslphom\(](#page-37-1))

### Examples

```
x <- France2017P[, 1:8]
y <- France2017P[, 9:12]
y[,1] \leftarrow y[,1] - (rowSums(y) - rowSums(x))
mt < - nslphom_joint(x, y, iter.max = 3)mt$VTM.votes
mt$HETe
```
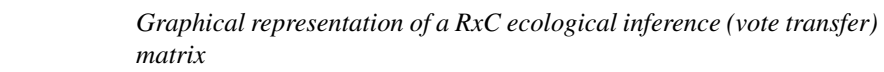

### Description

plot.lphom *Graphical representation of a RxC ecological inference (vote transfer)*

Plot method for objects obtained with an algorithm of the lphom-family (lphom, tslphom, nslphom, tslphom\_dual, nslphom\_joint, ....).

### plot.lphom 35

### Usage

```
## S3 method for class 'lphom'
plot(
  x,
  complete = FALSE,
  margins = TRUE,
  digits = 2,
  row.names = NULL,
  col.names = NULL,
  size.numbers = 6,
  size.labels = 4,
  size.margins = 4,
  colour.cells = "deeppink3",
  colour.grid = "blanchedalmond",
  alpha = 0.5,
  which = NULL,...,
  type = "w",show.plot = TRUE
\mathcal{L}
```
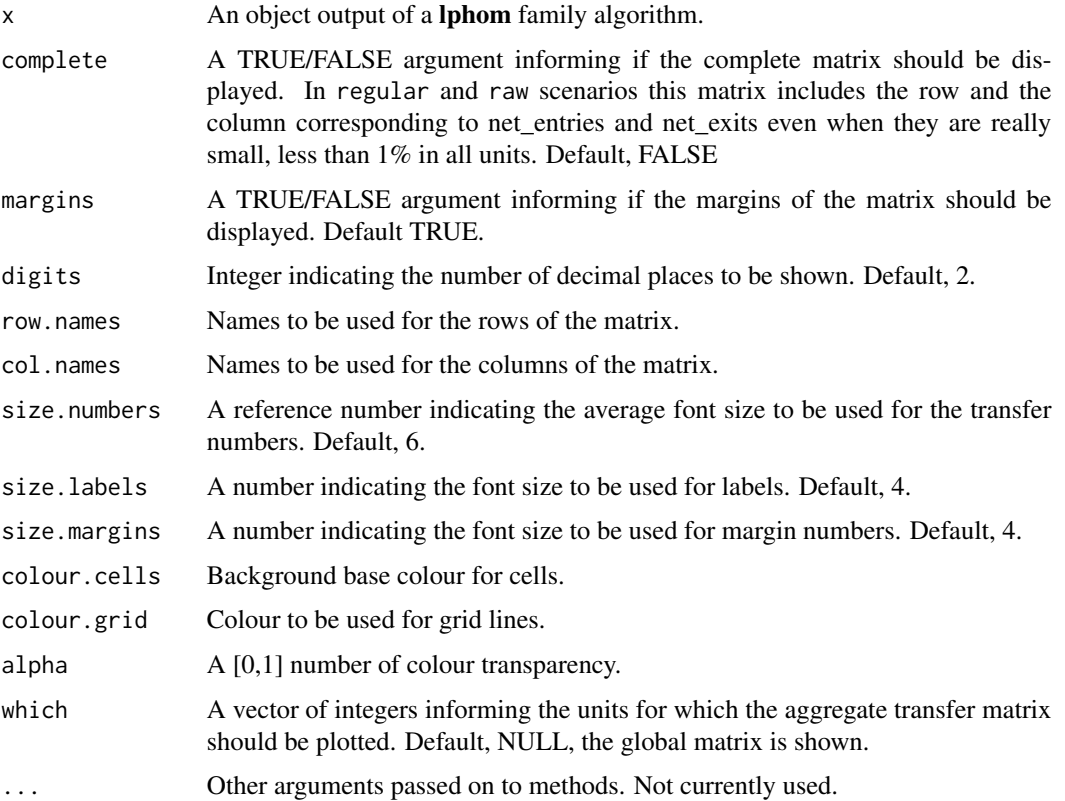

<span id="page-35-0"></span>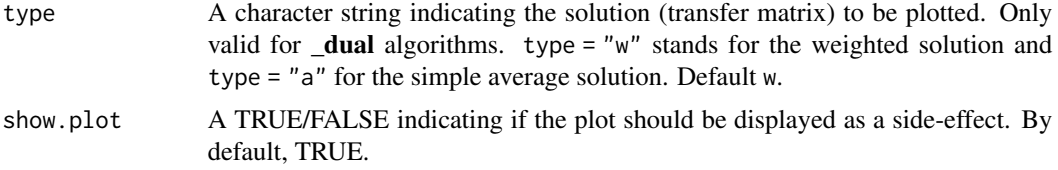

### Value

Invisibly returns the (ggplot) description of the plot, which is a list with components that contain the plot itself, the data, information about the scales, panels etc.

#### Note

ggplot2 is needed to be installed for this function to work.

#### Author(s)

Jose M. Pavia, <pavia@uv.es>

### Examples

```
mt.ns <- nslphom(France2017P[, 1:8] , France2017P[, 9:12], new_and_exit_voters= "raw")
p <- plot(mt.ns, show.plot = FALSE)
p
```
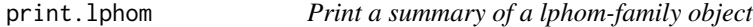

### Description

Print method for objects obtained with an algorithm of the lphom-family (lphom, tslphom, nslphom, tslphom\_dual, nslphom\_joint, ....).

### Usage

## S3 method for class 'lphom'  $print(x, ..., \text{ margins} = TRUE, \text{ digits} = 2)$ 

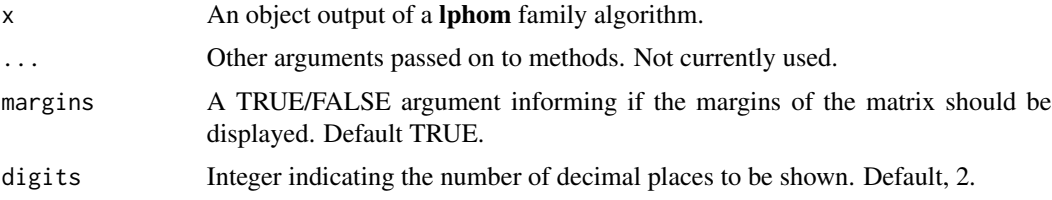

### <span id="page-36-0"></span>print.summary.lphom 37

### Author(s)

Jose M. Pavia, <pavia@uv.es>

#### Examples

```
mt.ns <- nslphom(France2017P[, 1:8] , France2017P[, 9:12], new_and_exit_voters= "raw")
print(mt.ns, digits = 2, margins = TRUE)
```
print.summary.lphom *Print a summary of a lphom-family object*

### Description

Print method for summary.lphom objects

### Usage

## S3 method for class 'summary.lphom'  $print(x, ..., \text{ margins = TRUE}, \text{ digits} = 2)$ 

#### Arguments

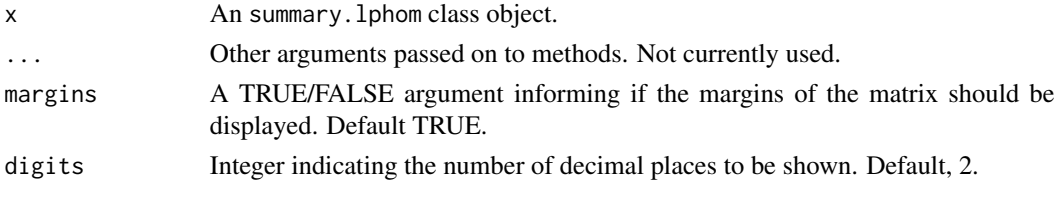

summary.lphom *Summarize a lphom-family object*

#### Description

Summary method for objects obtained with an algorithm of the lphom-family (lphom, tslphom, nslphom, tslphom\_dual, nslphom\_joint, ....).

#### Usage

## S3 method for class 'lphom' summary(object, ...)

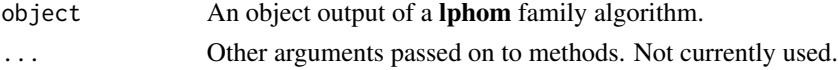

### Value

An object of class "summary\_lphom".

#### Author(s)

Jose M. Pavia, <pavia@uv.es>

#### Examples

```
mt.ns <- nslphom(France2017P[, 1:8] , France2017P[, 9:12], new_and_exit_voters= "raw")
summary(mt.ns)
```
<span id="page-37-1"></span>

tslphom *Implements tslphom algorithm*

#### Description

Estimates RxC vote transfer matrices (ecological contingency tables) with tslphom

### Usage

```
tslphom(
  votes_election1,
 votes_election2,
  new_and_exit_voters = c("raw", "regular", "simultaneous", "full", "gold"),
  structural_zeros = NULL,
  uniform = TRUE,
  distance.local = c("abs", "max", "none"),integers = FALSE,
  verbose = FALSE,
  solver = "lp_solve",
  integers.solver = "symphony",
  ...
\lambda
```
#### Arguments

votes\_election1

data.frame (or matrix) of order IxJ (likely of final order Ix(J-1) in regular and raw scenarios when net entries are estimated by the function) with the votes gained by the *J* political options competing on election 1 (or origin) in the *I* territorial units considered. In general, the row marginals of the *I* tables.

votes\_election2

data.frame (or matrix) of order IxK (likely of final order  $Ix(K-1)$  in regular and raw scenarios when net exits are estimated by the function) with the votes gained by the *K* political options competing on election 2 (or destination) in the *I* territorial units considered. In general, the column marginals of the *I* tables.

<span id="page-37-0"></span>

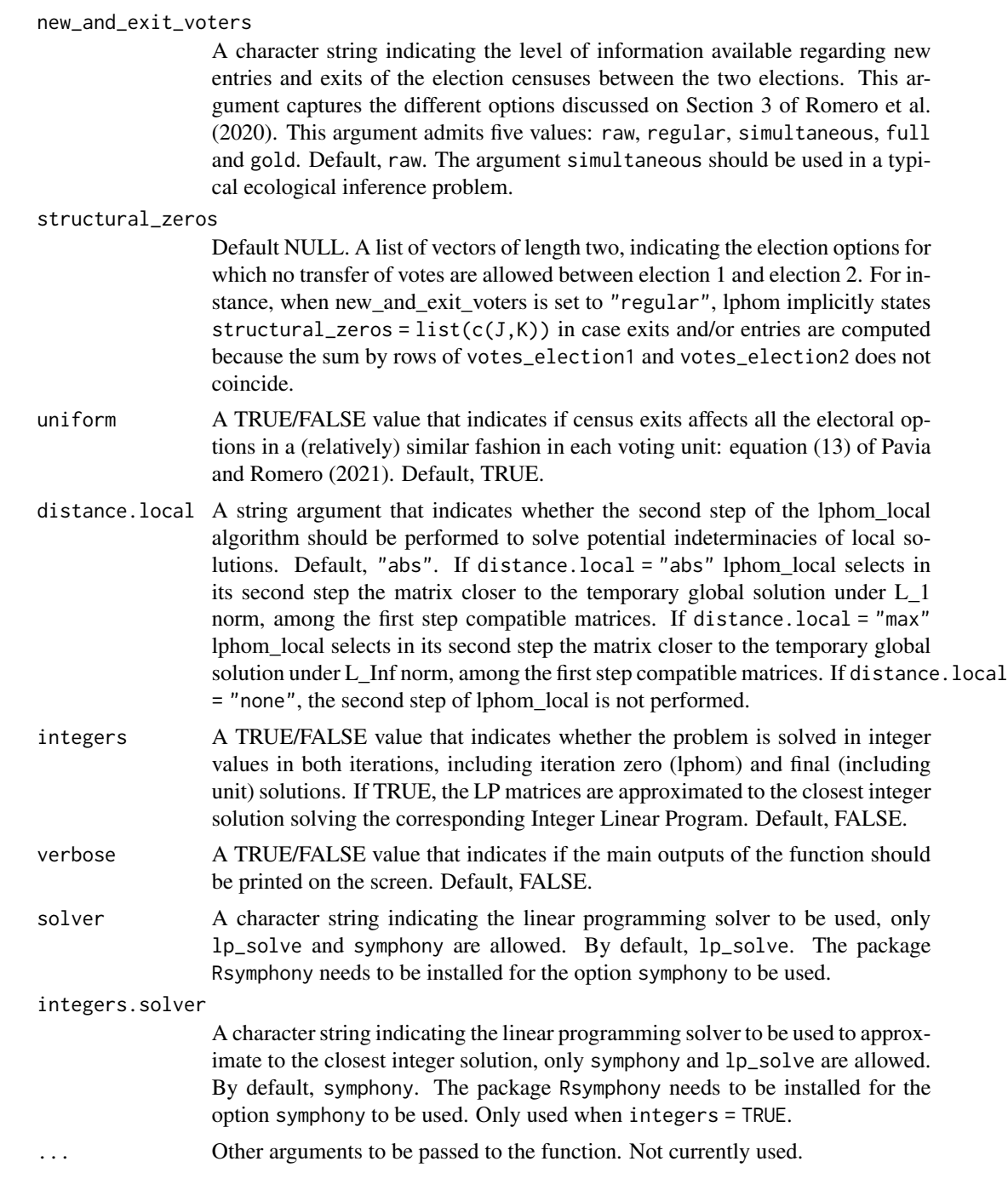

### Details

Description of the new\_and\_exit\_voters argument in more detail.

• raw: The default value. This argument accounts for the most plausible scenario when estimating vote transfer matrices: A scenario with two elections elapsed at least some months where only the raw election data recorded in the *I* territorial units, in which the area under study is divided, are available. In this scenario, net exits (basically deaths) and net entries (basically new young voters) are estimated according to equation (7) of Romero et al. (2020). Constraints defined by equations (8) and (9) of Romero et al. (2020) and (13) of Pavia and Romero (2021a) are imposed. In this scenario, when net exits and/or net entries are negligible (such as between the first- and second-round of French Presidential elections), they are omitted in the outputs.

- regular: For estimating vote transfer matrices, this value accounts for a scenario with two elections elapsed at least some months where  $(i)$  the column  $J$  of votes\_election1 corresponds to new young electors who have the right to vote for the first time, (ii) net exits (basically a consequence of mortality), and maybe other additional net entries, are computed according equation (7) of Romero et al. (2020), and (iii), when uniform = TRUE, within each unit it is assummed that net exits affect equally all the first *J-1* options of election 1, i.e., equation (13) of Pavia and Romero (2021a) is applied. Constraints (8) and (9) of Romero et al. (2020) are imposed to start the process.
- simultaneous: This is the value to be used in a classical ecological inference problems, such as for racial voting, and in a scenario with two simultaneous elections. In this scenario, the sum by rows of votes\_election1 and votes\_election2 must coincide. Constraints defined by equations (8) and (9) of Romero et al. (2020) and (13) of Pavia and Romero (2021a) are not included in the model.
- full: This value accounts for a scenario with two elections elapsed at least some months, where: (i) the column *J-1* of votes\_election1 totals new young electors that have the right to vote for the first time; (ii) the column *J* of votes\_election1 measures new immigrants that have the right to vote; and (iii) the column *K* of votes\_election2 corresponds to total exits of the census lists (due to death or emigration). In this scenario, the sum by rows of votes\_election1 and votes\_election2 must agree and constraints (8) and (9) of Romero et al. (2020) are imposed.
- gold: This value accounts for a scenario similar to full, where total exits are separated out between exits due to emigration (column *K-1* of votes\_election2) and death (column *K* of votes\_election2). In this scenario, the sum by rows of votes\_election1 and votes\_election2 must agree. The same restrictions as in the above scenario apply but for both columns *K-1* and *K* of the vote transition probability matrix

#### Value

A list with the following components

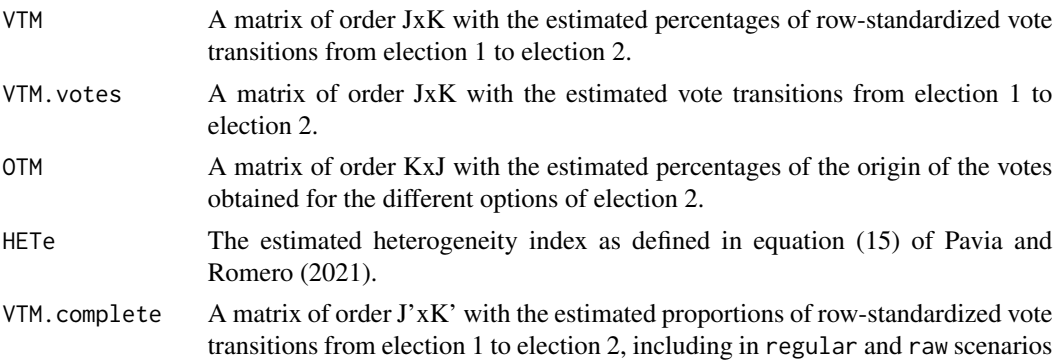

#### tslphom 41

the row and the column corresponding to net\_entries and net\_exits even when they are really small, less than 1% in all units.

VTM.complete.votes

A matrix of order J'xK' with the estimated vote transitions from election 1 to election 2, including in regular and raw scenarios the row and the column corresponding to net entries and net exits even when they are really small, less than 1% in all units.

VTM.prop.units An array of order J'xK'xI with the estimated proportions of vote transitions from election 1 to election 2 attained for each unit after adjusting the lphom() initial estimate.

VTM.votes.units

An array of order J'xK'xI with the estimated matrix of vote transitions from election 1 to election 2 attained for each unit after adjusting the lphom() initial estimate.

- zeros A list of vectors of length two, indicating the election options for which no transfer of votes are allowed between election 1 and election 2.
- inputs A list containing all the objects with the values used as arguments by the function.
- origin A matrix with the final data used as votes of the origin election after taking into account the level of information available regarding to new entries and exits of the election censuses between the two elections.
- destination A matrix with the final data used as votes of the origin election after taking into account the level of information available regarding to new entries and exits of the election censuses between the two elections.
- EHet A matrix of order IxK measuring in each spatial unit a distance to the homogeneity hypothesis, that is, the differences under the homogeneity hypothesis between the actual recorded results and the expected results with the solution in each territorial unit for each option of election 2.

solution\_init A list with the main outputs produced by **lphom**().

- VTM\_init: A matrix of order JxK with the estimated percentages of vote transitions from election 1 to election 2 initially obtained by lphom().
- VTM.votes\_init: A matrix of order JxK with the estimated vote transitions from election 1 to election 2 initially obtained by **lphom**().
- OTM\_init: A matrix of order KxJ with the estimated percentages of the origin of the votes obtained for the different options of election 2 initially obtained by **lphom**().
- HETe\_init: The estimated heterogeneity index defined in equation (10) of Romero et al. (2020).
- EHet\_init: A matrix of order IxK measuring in each spatial unit the distance to the homogeneity hypothesis, that is, the differences under the homogeneity hypothesis between the actual recorded results and the expected results, using the lphom() solution, in each territorial unit for each option of election 2.
- VTM.complete\_init: A matrix of order J'xK' with the estimated proportions of vote transitions from election 1 to election 2 initially obtained by **lphom**(), including in regular and raw scenarios the row and the column corresponding to net entries and net exits even when they are really small, less than 1% in all units.

<span id="page-41-0"></span>• VTM.complete.votes\_init: A matrix of order J'xK' with the estimated vote transitions from election 1 to election 2 initially obtained by lphom(), including in regular and raw scenarios the row and the column corresponding to net\_entries and net\_exits even when they are really small, less than 1% in all units.

#### Author(s)

Jose M. Pavia, <pavia@uv.es>

Rafael Romero <rromero@eio.upv.es>

### References

Pavia, JM, and Romero, R (2021). Improving estimates accuracy of voter transitions. Two new algorithms for ecological inference based on linear programming. doi: [10.31124/advance.14716638.v1.](https://doi.org/10.31124/advance.14716638.v1)

#### See Also

[lphom](#page-12-1) [nslphom](#page-23-1) [lclphom](#page-7-1)

Other linear programing ecological inference functions: [lclphom\(](#page-7-1)), [lp\\_apriori\(](#page-19-1)), [lphom\\_dual\(](#page-15-1)), [lphom\\_joint\(](#page-17-1)), [lphom\(](#page-12-1)), [nslphom\\_dual\(](#page-28-1)), [nslphom\\_joint\(](#page-31-1)), [nslphom\(](#page-23-1)), [tslphom\\_dual\(](#page-41-1)), [tslphom\\_joint\(](#page-44-1))

#### Examples

```
mt.ts <- tslphom(France2017P[, 1:8] , France2017P[, 9:12], new_and_exit_voters= "raw")
mt.ts$VTM
mt.ts$HETe
mt.ts$solution_init$HETe_init
```
<span id="page-41-1"></span>tslphom\_dual *Implements the tslphom\_dual algorithm*

### **Description**

Estimates RxC vote transfer matrices (ecological contingency tables) with tslphom\_dual

#### Usage

```
tslphom_dual(
  votes_election1,
  votes_election2,
  integers = FALSE,
  solver = "lp_solve",
  integers.solver = "symphony",
  ...
)
```
#### Arguments

votes\_election1

data.frame (or matrix) of order IxJ with the counts to be initially mapped to rows. When estimating vote transfer matrices, the votes gained by the *J* political options competing on election 1 (or origin) in the *I* territorial units considered. The sum by rows of votes\_election1 and votes\_election2 must coincide.

#### votes\_election2

data.frame (or matrix) of order IxK with the counts to be initially mapped to columns. When estimating vote transfer matrices, the votes gained by the *K* political options competing on election 2 (or destination) in the *I* territorial units considered. In general, The sum by rows of votes\_election1 and votes\_election2 must coincide.

- integers A TRUE/FALSE value that indicates whether the problem is solved in integer values in both iterations: zero (lphom) and final (including unit) solutions. If TRUE, the LP matrices are approximated to the closest integer solution solving the corresponding Integer Linear Program. Default, FALSE.
- solver A character string indicating the linear programming solver to be used, only lp\_solve and symphony are allowed. By default, lp\_solve. The package Rsymphony needs to be installed for the option symphony to be used.

#### integers.solver

A character string indicating the linear programming solver to be used to approximate to the closest integer solution, only symphony and lp\_solve are allowed. By default, symphony. The package Rsymphony needs to be installed for the option symphony to be used. Only used when integers = TRUE.

#### ... Other arguments to be passed to the function. Not currently used.

### Value

A list with the following components

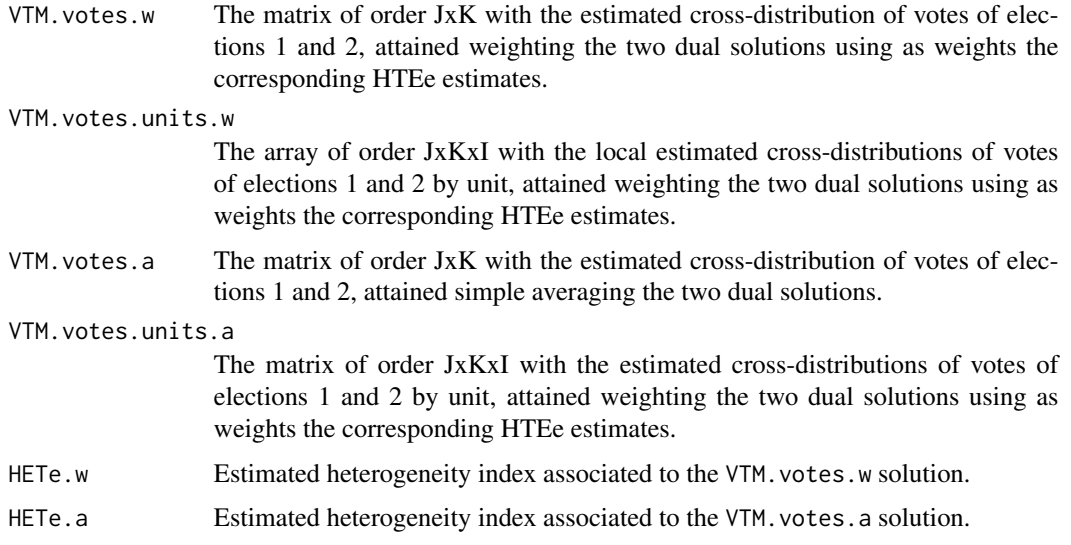

<span id="page-43-0"></span>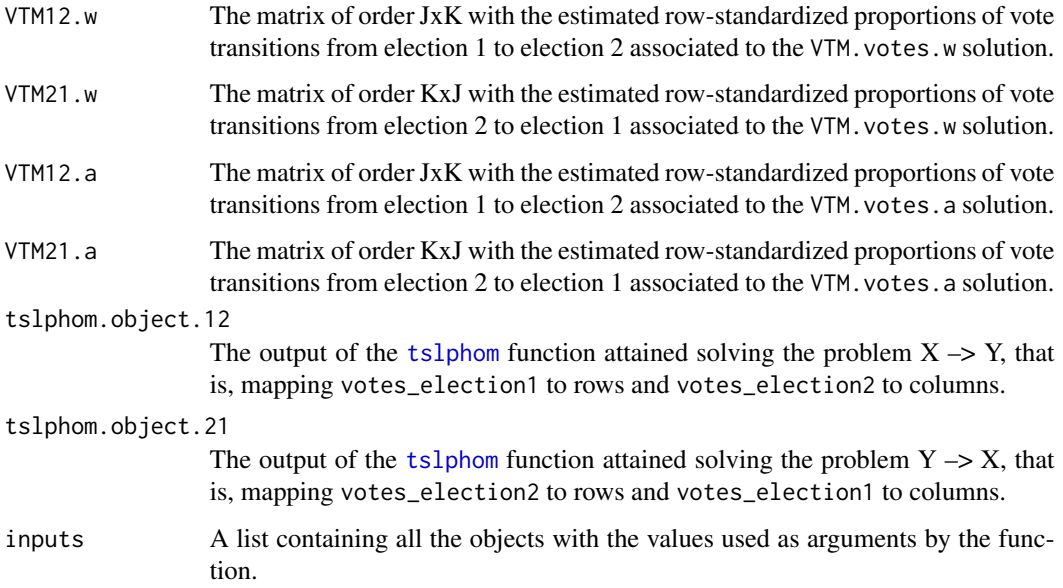

### Author(s)

Jose M. Pavia, <pavia@uv.es>

Rafael Romero <rromero@eio.upv.es>

### References

Pavia, JM and Romero, R (2021). Symmetry estimating R×C vote transfer matrices from aggregate data, mimeo.

#### See Also

[tslphom](#page-37-1) [lphom\\_dual](#page-15-1) [nslphom\\_dual](#page-28-1) [lphom\\_joint](#page-17-1) [tslphom\\_joint](#page-44-1) [nslphom\\_joint](#page-31-1)

Other linear programing ecological inference functions: [lclphom\(](#page-7-1)), [lp\\_apriori\(](#page-19-1)), [lphom\\_dual\(](#page-15-1)), [lphom\\_joint\(](#page-17-1)), [lphom\(](#page-12-1)), [nslphom\\_dual\(](#page-28-1)), [nslphom\\_joint\(](#page-31-1)), [nslphom\(](#page-23-1)), [tslphom\\_joint\(](#page-44-1)), [tslphom\(](#page-37-1))

### Examples

```
x <- France2017P[, 1:8]
y <- France2017P[, 9:12]
y[,1] <- y[,1] - (rowSums(y) - rowSums(x))
mt <- tslphom_dual(x, y)
mt$VTM.votes.w
mt$HETe.w
```
<span id="page-44-1"></span><span id="page-44-0"></span>

#### **Description**

Estimates RxC vote transfer matrices (ecological contingency tables) with tslphom\_joint

#### Usage

```
tslphom_joint(
  votes_election1,
  votes_election2,
  integers = FALSE,
  solver = "lp_solve",
  integers.solver = "symphony",
  ...
)
```
#### Arguments

```
votes_election1
```
data.frame (or matrix) of order IxJ with the counts to be initially mapped to rows. When estimating vote transfer matrices, the votes gained by the *J* political options competing on election 1 (or origin) in the *I* territorial units considered. The sum by rows of votes\_election1 and votes\_election2 must coincide.

#### votes\_election2

data.frame (or matrix) of order IxK with the counts to be initially mapped to columns. When estimating vote transfer matrices, the votes gained by the *K* political options competing on election 2 (or destination) in the *I* territorial units considered. In general, The sum by rows of votes\_election1 and votes\_election2 must coincide.

- integers A TRUE/FALSE value that indicates whether the problem is solved in integer values in both iterations: zero (lphom) and final (including unit) solutions. If TRUE, the LP matrices are approximated to the closest integer solution solving the corresponding Integer Linear Program. Default, FALSE.
- solver A character string indicating the linear programming solver to be used, only lp\_solve and symphony are allowed. By default, lp\_solve. The package Rsymphony needs to be installed for the option symphony to be used.

integers.solver

A character string indicating the linear programming solver to be used to approximate to the closest integer solution, only symphony and lp\_solve are allowed. By default, symphony. The package Rsymphony needs to be installed for the option symphony to be used. Only used when integers = TRUE.

... Other arguments to be passed to the function. Not currently used.

<span id="page-45-0"></span>A list with the following components

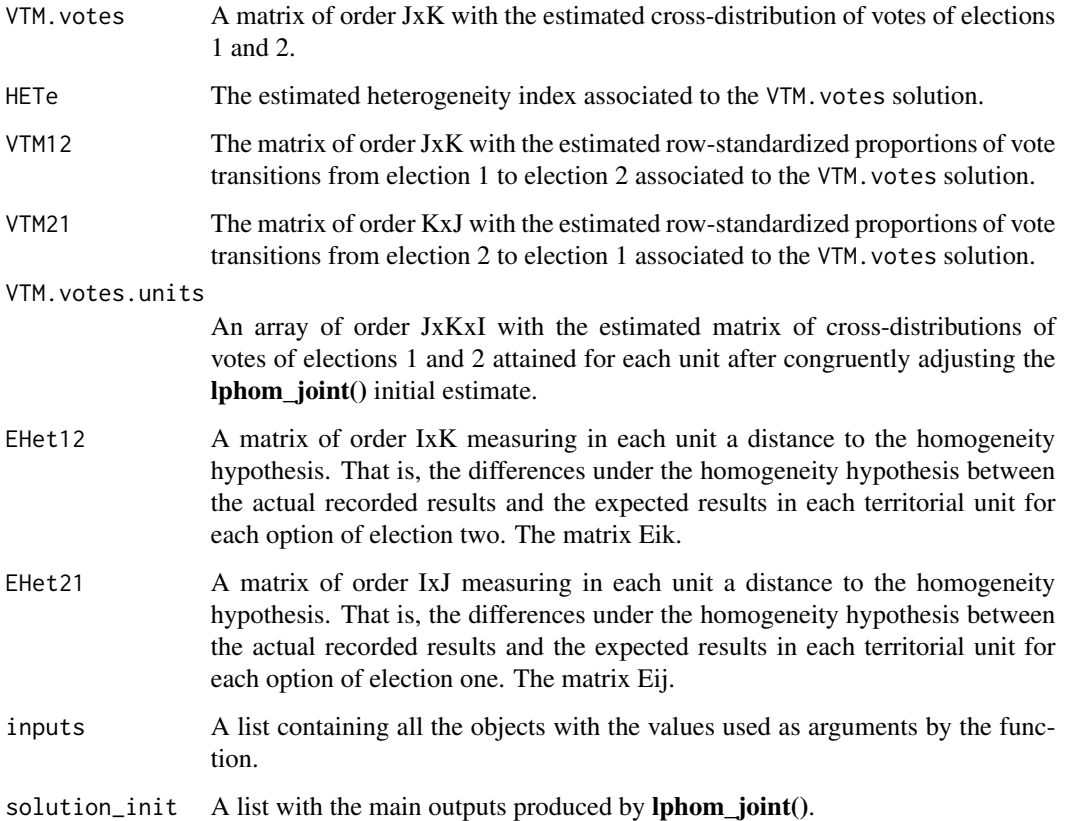

### Author(s)

Jose M. Pavia, <pavia@uv.es>

Rafael Romero <rromero@eio.upv.es>

### References

Pavia, JM and Romero, R (2021). Symmetry estimating RxC vote transfer matrices from aggregate data, mimeo.

#### See Also

[tslphom](#page-37-1) [lphom\\_dual](#page-15-1) [tslphom\\_dual](#page-41-1) [nslphom\\_dual](#page-28-1) [lphom\\_joint](#page-17-1) [nslphom\\_joint](#page-31-1)

Other linear programing ecological inference functions: [lclphom\(](#page-7-1)), [lp\\_apriori\(](#page-19-1)), [lphom\\_dual\(](#page-15-1)), [lphom\\_joint\(](#page-17-1)), [lphom\(](#page-12-1)), [nslphom\\_dual\(](#page-28-1)), [nslphom\\_joint\(](#page-31-1)), [nslphom\(](#page-23-1)), [tslphom\\_dual\(](#page-41-1)), [tslphom\(](#page-37-1))

### tslphom\_joint 47

### Examples

```
x <- France2017P[, 1:8]
y <- France2017P[, 9:12]
y[,1] \leftarrow y[,1] - (rowsums(y) - rowsums(x))mt <- tslphom_joint(x, y)
mt$VTM.votes
mt$HETe
```
# <span id="page-47-0"></span>Index

∗ datasets France2017D, [6](#page-5-0) France2017P, [7](#page-6-0) ∗ linear programing ecological inference functions lclphom, [8](#page-7-0) lp\_apriori, [20](#page-19-0) lphom, [13](#page-12-0) lphom\_dual, [16](#page-15-0) lphom\_joint, [18](#page-17-0) nslphom, [24](#page-23-0) nslphom\_dual, [29](#page-28-0) nslphom\_joint, [32](#page-31-0) tslphom, [38](#page-37-0) tslphom\_dual, [42](#page-41-0) tslphom\_joint, [45](#page-44-0) adjust2integers, [2](#page-1-0) confidence\_intervals\_pjk, [3,](#page-2-0) *[5](#page-4-0)* error\_lphom, *[4](#page-3-0)*, [4](#page-3-0) France2017D, [6](#page-5-0) France2017P, [7](#page-6-0) lclphom, [8,](#page-7-0) *[16](#page-15-0)*, *[18](#page-17-0)*, *[20](#page-19-0)*, *[24](#page-23-0)*, *[29](#page-28-0)*, *[31](#page-30-0)*, *[34](#page-33-0)*, *[42](#page-41-0)*, *[44](#page-43-0)*, *[46](#page-45-0)* lp\_apriori, *[12](#page-11-0)*, *[16](#page-15-0)*, *[18](#page-17-0)*, *[20](#page-19-0)*, [20,](#page-19-0) *[29](#page-28-0)*, *[31](#page-30-0)*, *[34](#page-33-0)*, *[42](#page-41-0)*, *[44](#page-43-0)*, *[46](#page-45-0)* lphom, *[4,](#page-3-0) [5](#page-4-0)*, *[12](#page-11-0)*, [13,](#page-12-0) *[17,](#page-16-0) [18](#page-17-0)*, *[20](#page-19-0)*, *[24](#page-23-0)*, *[29](#page-28-0)*, *[31](#page-30-0)*, *[34](#page-33-0)*, *[42](#page-41-0)*, *[44](#page-43-0)*, *[46](#page-45-0)* lphom\_dual, *[12](#page-11-0)*, *[16](#page-15-0)*, [16,](#page-15-0) *[20](#page-19-0)*, *[24](#page-23-0)*, *[29](#page-28-0)*, *[31](#page-30-0)*, *[34](#page-33-0)*, *[42](#page-41-0)*, *[44](#page-43-0)*, *[46](#page-45-0)* lphom\_joint, *[12](#page-11-0)*, *[16](#page-15-0)*, *[18](#page-17-0)*, [18,](#page-17-0) *[24](#page-23-0)*, *[29](#page-28-0)*, *[31](#page-30-0)*, *[34](#page-33-0)*, *[42](#page-41-0)*, *[44](#page-43-0)*, *[46](#page-45-0)* nslphom, *[12](#page-11-0)*, *[16](#page-15-0)*, *[18](#page-17-0)*, *[20](#page-19-0)*, *[24](#page-23-0)*, [24,](#page-23-0) *[31](#page-30-0)*, *[34](#page-33-0)*, *[42](#page-41-0)*, *[44](#page-43-0)*, *[46](#page-45-0)* nslphom\_dual, *[12](#page-11-0)*, *[16](#page-15-0)*, *[18](#page-17-0)*, *[20](#page-19-0)*, *[24](#page-23-0)*, *[29](#page-28-0)*, [29,](#page-28-0) *[34](#page-33-0)*, *[42](#page-41-0)*, *[44](#page-43-0)*, *[46](#page-45-0)*

nslphom\_joint, *[12](#page-11-0)*, *[16](#page-15-0)*, *[18](#page-17-0)*, *[20](#page-19-0)*, *[24](#page-23-0)*, *[29](#page-28-0)*, *[31](#page-30-0)*, [32,](#page-31-0) *[42](#page-41-0)*, *[44](#page-43-0)*, *[46](#page-45-0)* plot.lphom, [34](#page-33-0) print.lphom, [36](#page-35-0) print.summary.lphom, [37](#page-36-0) summary.lphom, [37](#page-36-0) tslphom, *[12](#page-11-0)*, *[16](#page-15-0)*, *[18](#page-17-0)*, *[20](#page-19-0)*, *[24](#page-23-0)*, *[29](#page-28-0)*, *[31](#page-30-0)*, *[34](#page-33-0)*, [38,](#page-37-0) *[44](#page-43-0)*, *[46](#page-45-0)* tslphom\_dual, *[12](#page-11-0)*, *[16](#page-15-0)*, *[18](#page-17-0)*, *[20](#page-19-0)*, *[24](#page-23-0)*, *[29](#page-28-0)*, *[31](#page-30-0)*, *[34](#page-33-0)*, *[42](#page-41-0)*, [42,](#page-41-0) *[46](#page-45-0)* tslphom\_joint, *[12](#page-11-0)*, *[16](#page-15-0)*, *[18](#page-17-0)*, *[20](#page-19-0)*, *[24](#page-23-0)*, *[29](#page-28-0)*, *[31](#page-30-0)*, *[34](#page-33-0)*,

*[42](#page-41-0)*, *[44](#page-43-0)*, [45](#page-44-0)